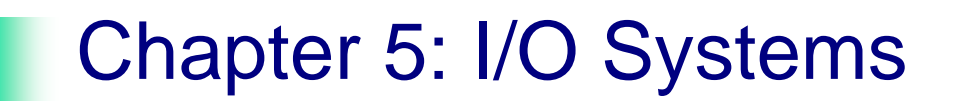

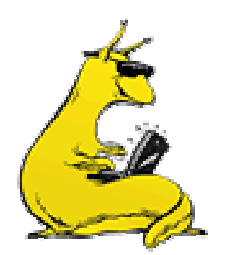

### Input/Output

- **Principles of I/O hardware**
- **Principles of I/O software**
- **I** I/O software layers
- **Disks**
- Clocks
- **Character-oriented terminals**
- **Graphical user interfaces**
- **Network terminals**
- **Power management**

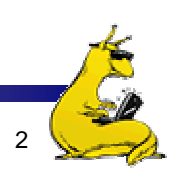

### How fast is I/O hardware?

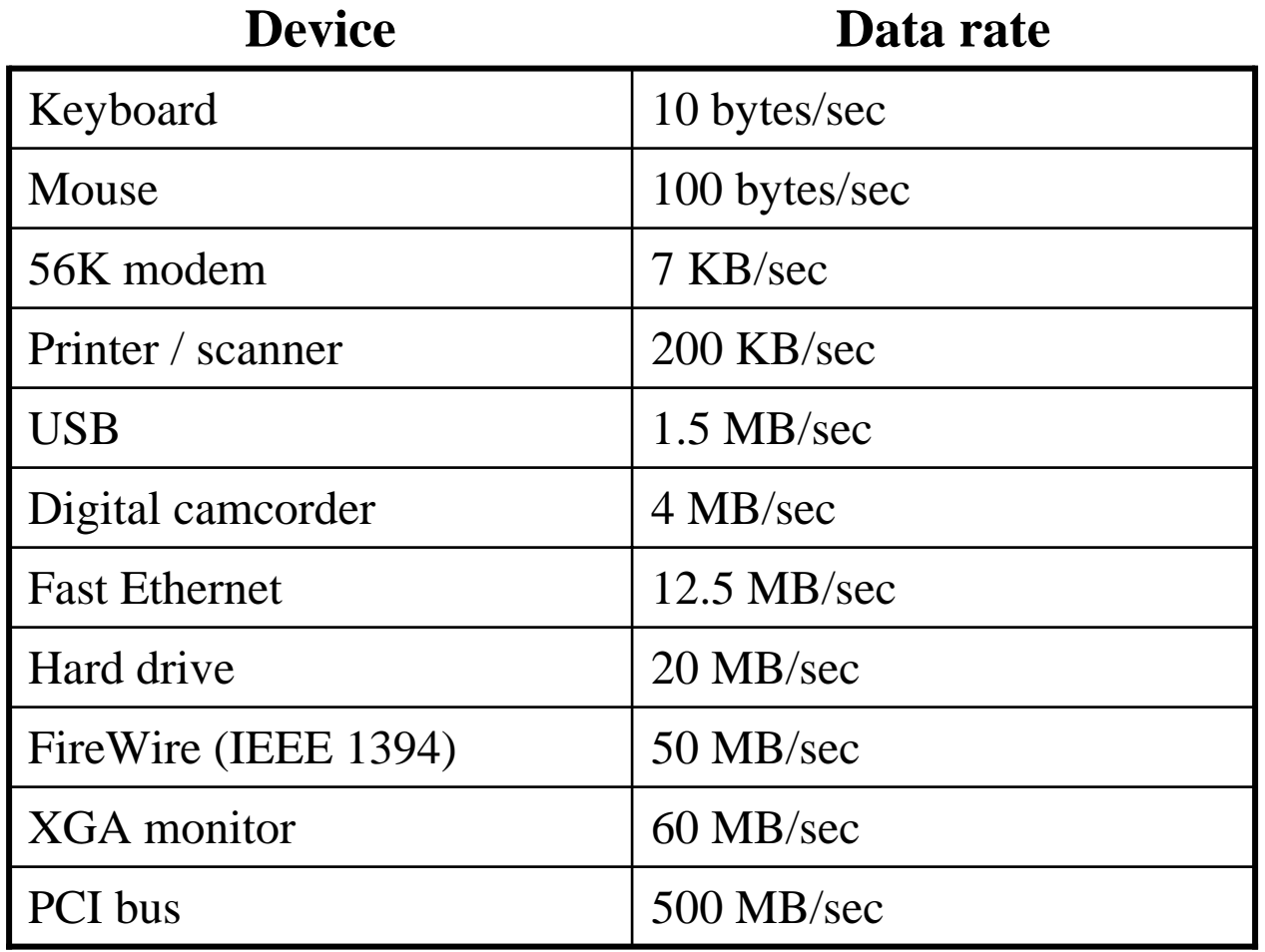

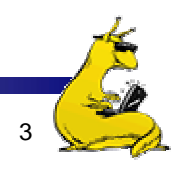

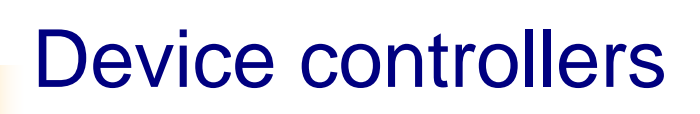

- $\blacksquare$  I/O devices have components
	- **Mechanical component**
	- **Electronic component**
- **Electronic component controls the device** 
	- May be able to handle multiple devices
	- May be more than one controller per mechanical component (example: hard drive)
- **Controller's tasks** 
	- **Convert serial bit stream to block of bytes**
	- **Perform error correction as necessary**
	- Make available to main memory

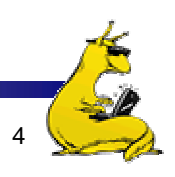

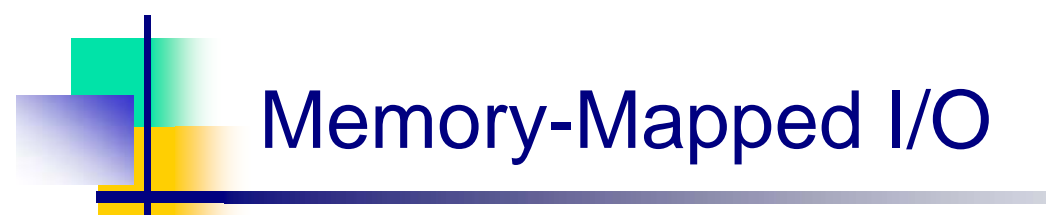

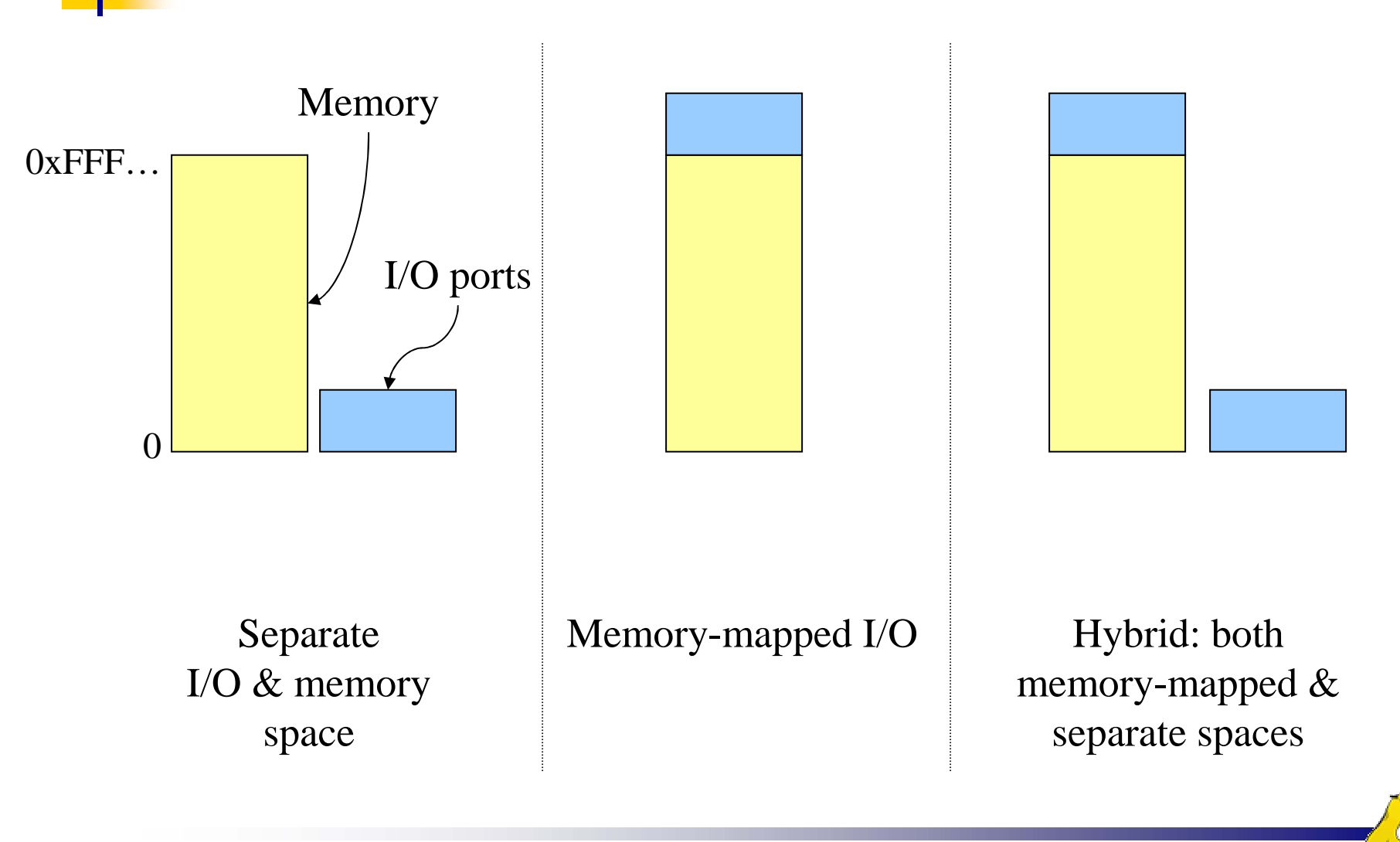

#### How is memory-mapped I/O done?

- $\mathcal{L}_{\mathrm{max}}$  Single-bus
	- All memory accesses go over a shared bus
	- I/O and RAM accesses compete for bandwidth
- Dual-bus
	- **RAM** access over high-speed bus
	- $\blacksquare$  I/O access over lower-speed bus
	- **Less competition**
	- **COL**  More hardware (more expensive…)

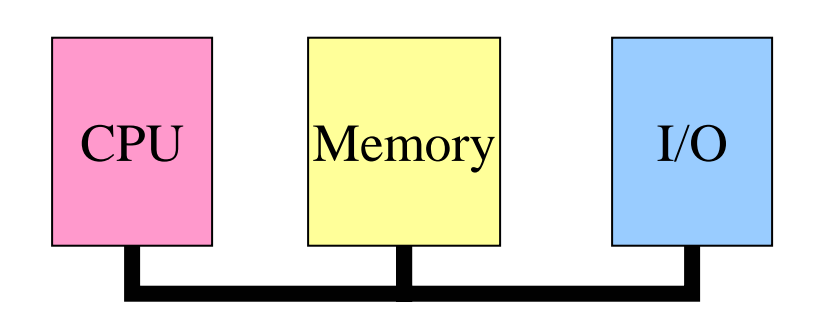

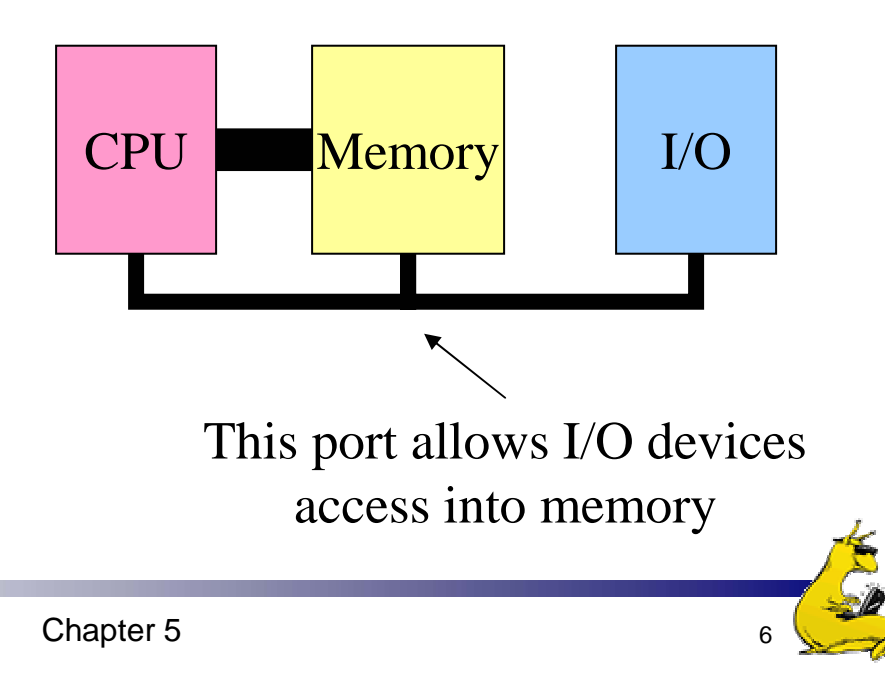

#### Direct Memory Access (DMA) operation

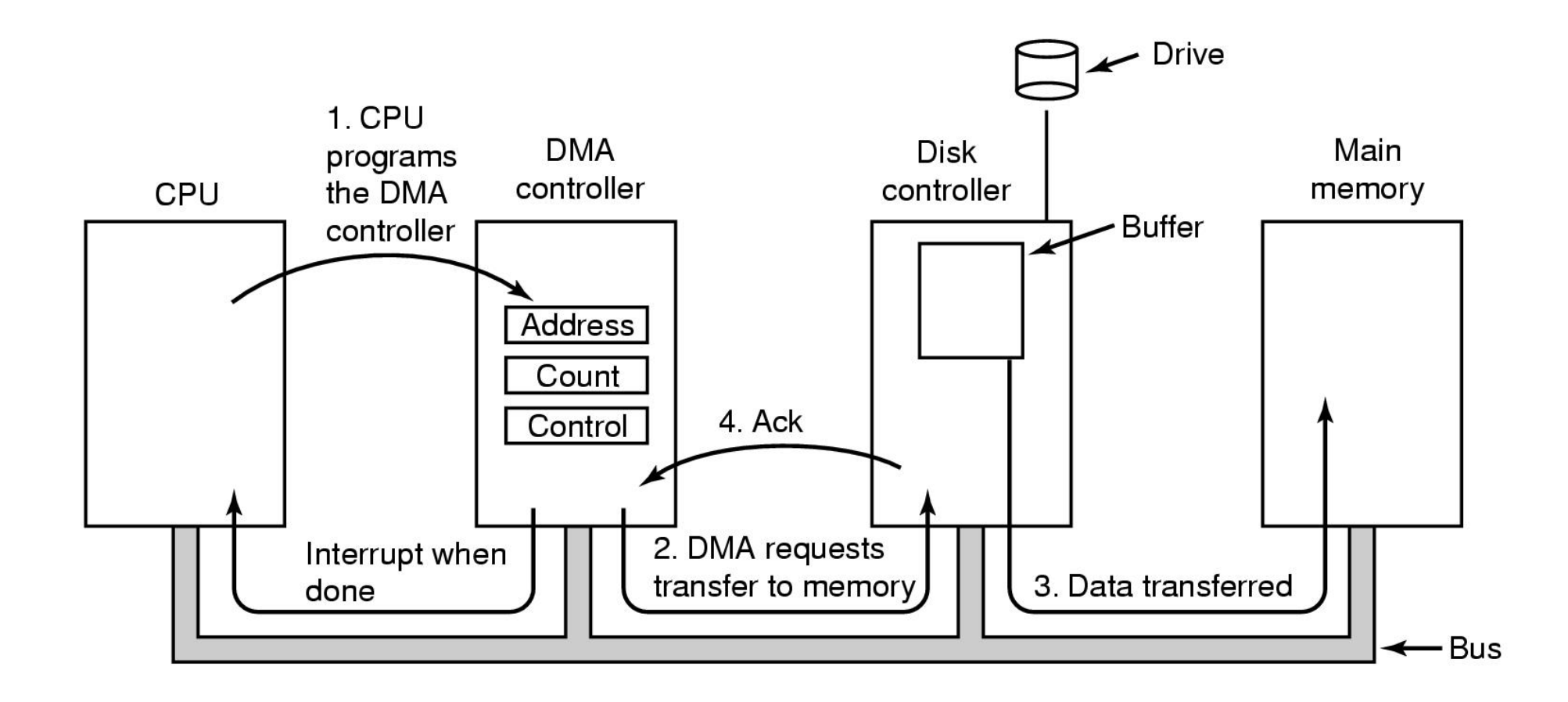

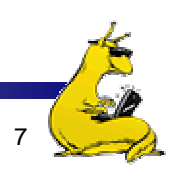

#### Hardware's view of interrupts

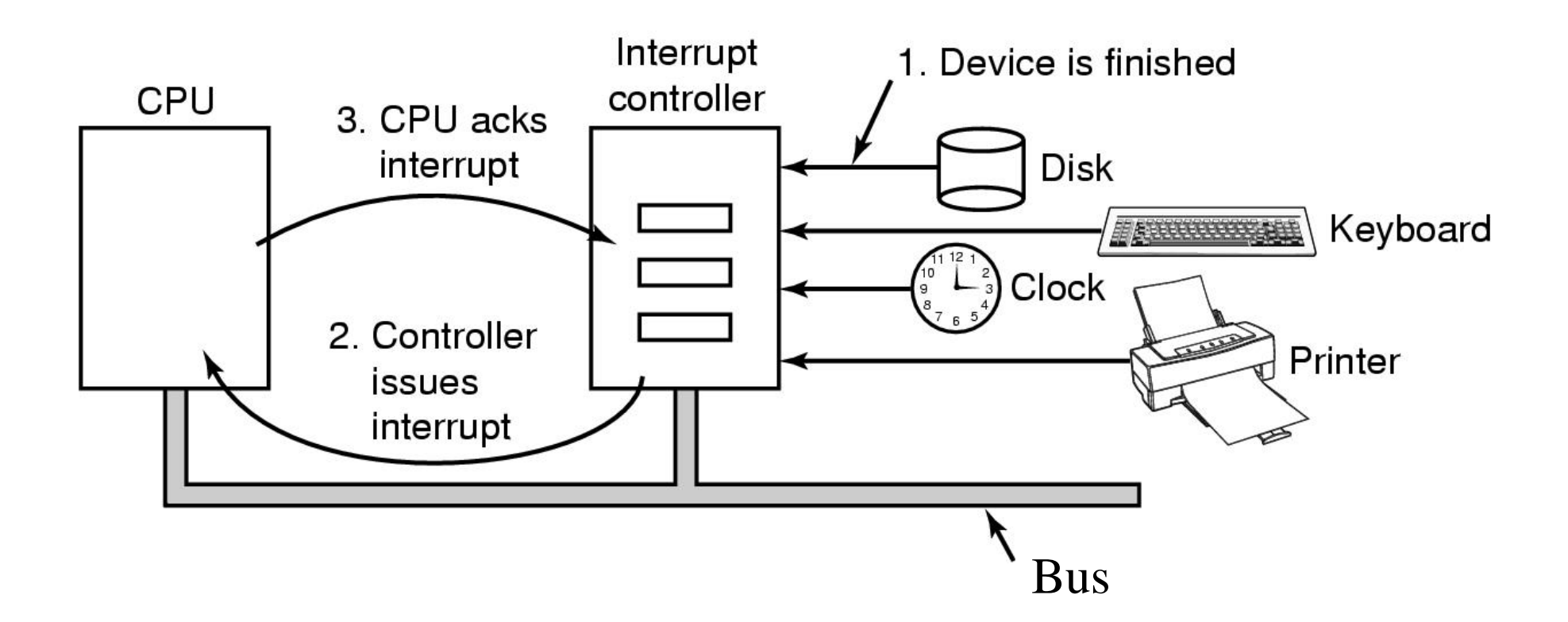

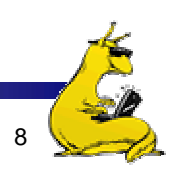

### I/O software: goals

- **Device independence** 
	- Programs can access any I/O device
	- No need to specify device in advance
- **Uniform naming** 
	- **Name of a file or device is a string or an integer**
	- Doesn't depend on the machine (underlying hardware)
- **Error handling** 
	- Done as close to the hardware as possible
	- **I**solate higher-level software
- **Synchronous vs. asynchronous transfers** 
	- Blocked transfers vs. interrupt-driven
- ×, Buffering
	- Data coming off a device cannot be stored in final destination
- **Sharable vs. dedicated devices**

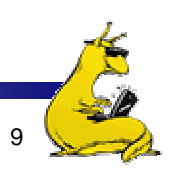

# Programmed I/O: printing a page

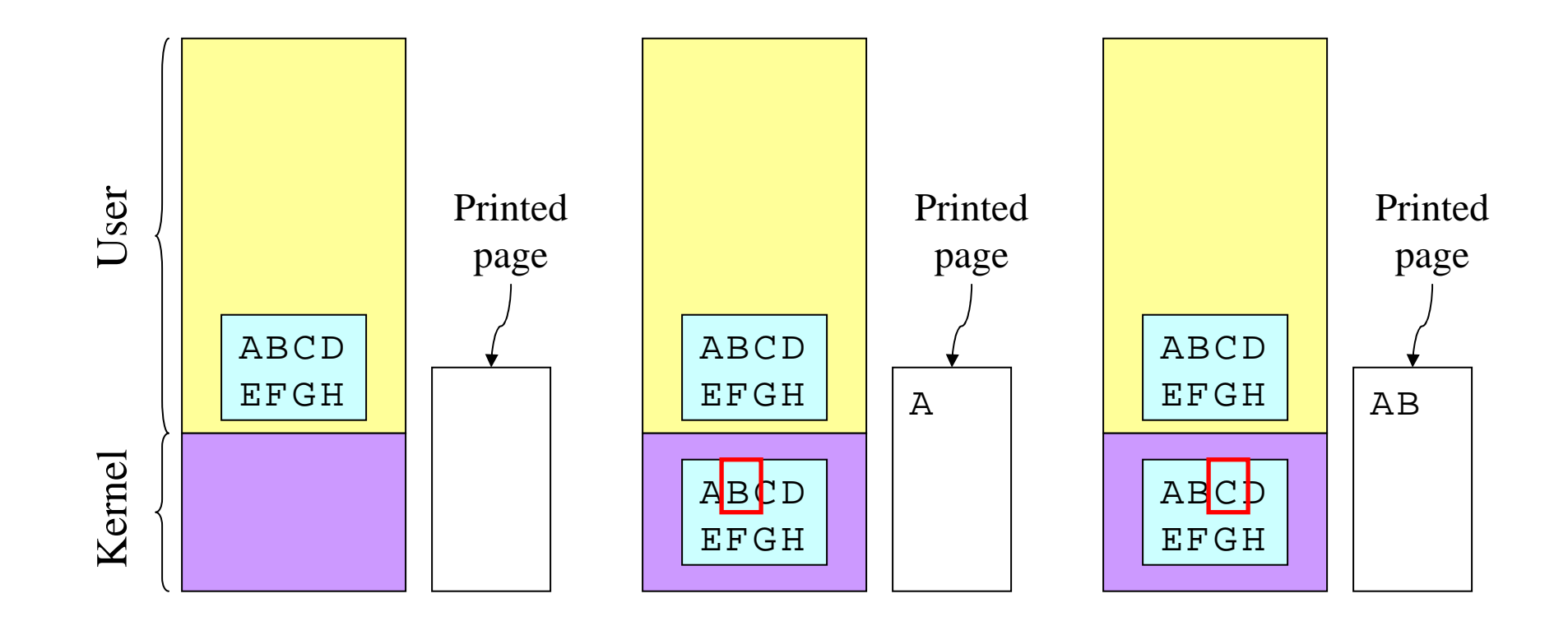

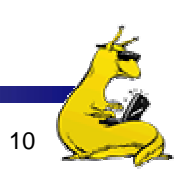

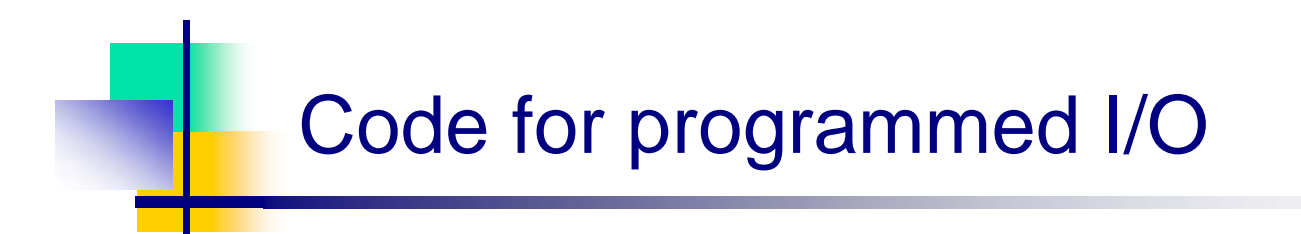

```
copy_from_user (buffer, p, count); // copy into kernel buffer
for (j = 0; j < count; j++) { // loop for each char
 while (*printer_status_reg != READY)
                    // wait for printer to be ready
 *printer_data_reg = p[j]; // output a single character
}
return_to_user();
```
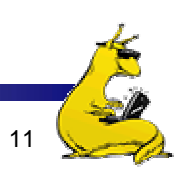

# Interrupt-driven I/O

```
copy_from_user (buffer, p, count);
j = 0;enable_interrupts();
while (*printer_status_reg != READY)
 ;
*printer_data_reg = p[0];
```
#### Code run by system call

```
if (count == 0) {
 unblock_user();
} else {
 *printer_data_reg = p[j];
 count--;
 j_{++};
}
acknowledge_interrupt();
return_from_interrupt();
```
scheduler(); // and block user

#### Code run at interrupt time

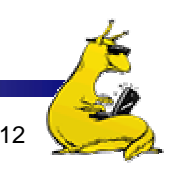

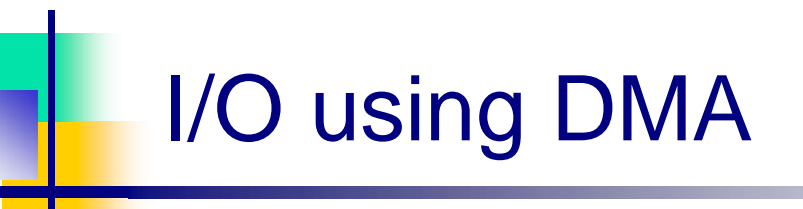

copy\_from\_user (buffer, p, count); set\_up\_DMA\_controller(); scheduler(); // and block user

Code run by system call

acknowledge\_interrupt(); unblock\_user(); return\_from\_interrupt();

Code run at interrupt time

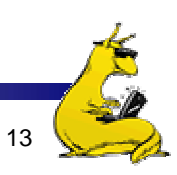

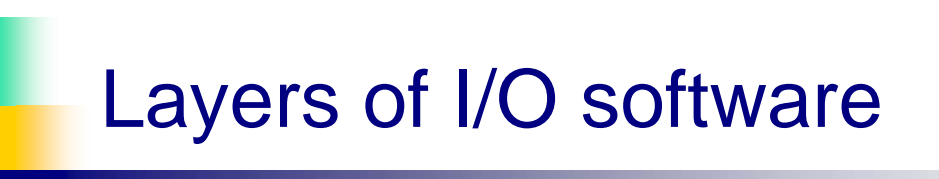

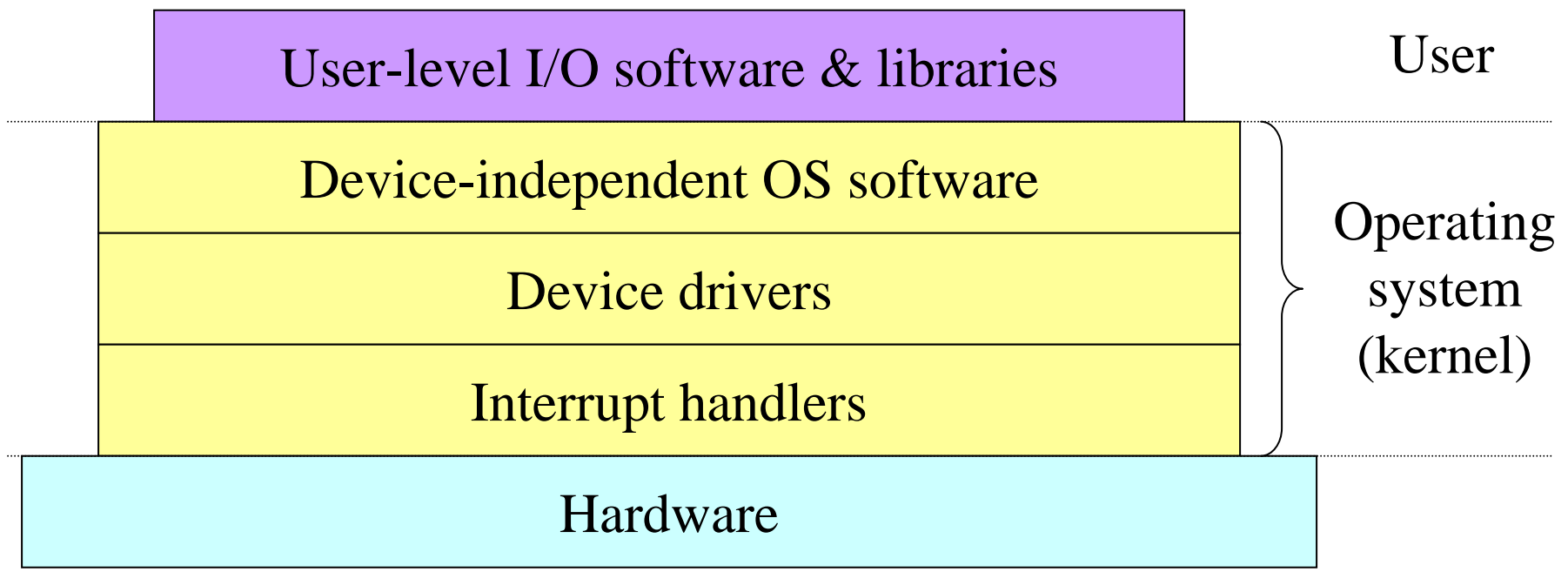

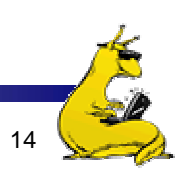

#### Interrupt handlers

- **Interrupt handlers are best hidden** 
	- **Driver starts an I/O operation and blocks**
	- F. Interrupt notifies of completion
- **Interrupt procedure does its task** 
	- **Then unblocks driver that started it**
	- **Perform minimal actions at interrupt time** 
		- Some of the functionality can be done by the driver after it is unblocked
- T. Interrupt handler must
	- F. Save regs not already saved by interrupt hardware
	- F. Set up context for interrupt service procedure
	- F. DLXOS: intrhandler (in dlxos.s)

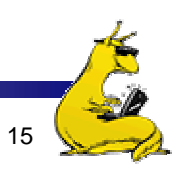

#### What happens on an interrupt

- T. Set up stack for interrupt service procedure
- T. Ack interrupt controller, reenable interrupts
- **Copy registers from where saved**
- **Run service procedure**
- **•** (optional) Pick a new process to run next
- T. Set up MMU context for process to run next
- **Load new process' registers**
- T. Start running the new process

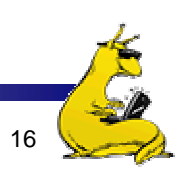

#### Device drivers

- **Device drivers go between** device controllers and rest of OS
	- П Drivers standardize interface to widely varied devices
- **Device drivers** communicate with controllers over bus
	- $\mathcal{L}_{\mathcal{A}}$  Controllers communicate with devices themselves

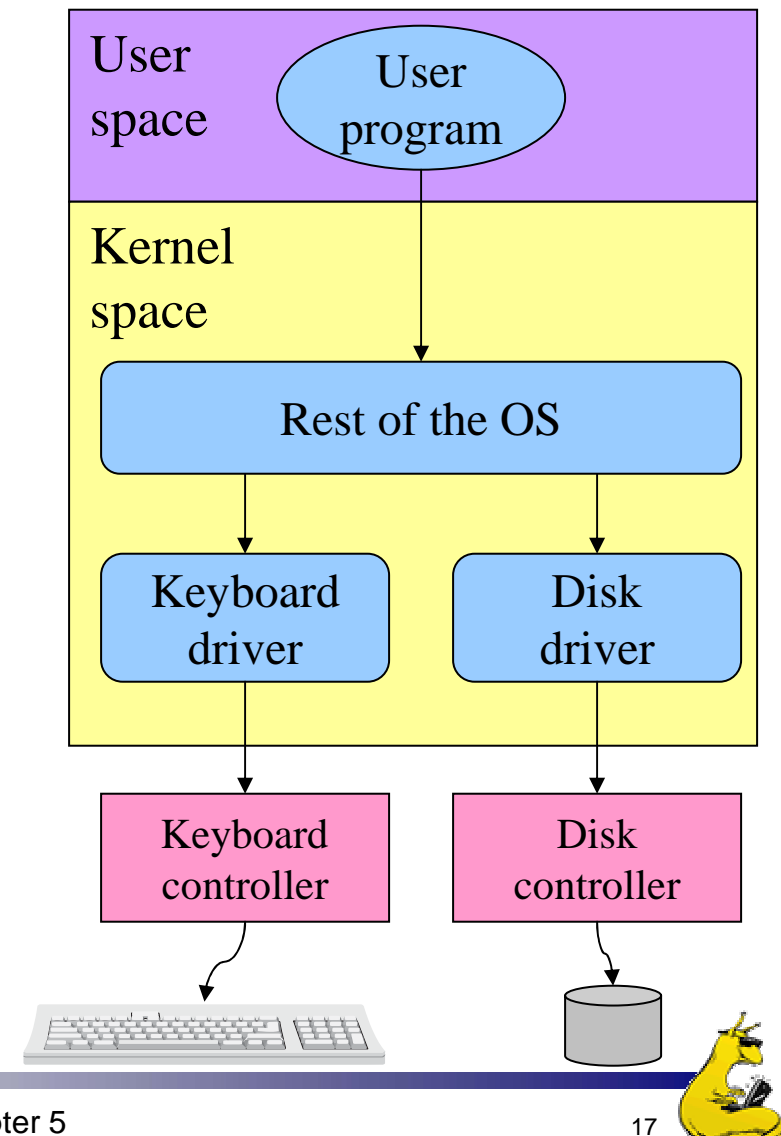

### Device-independent I/O software

- **Device-independent I/O software provides common** "library" routines for I/O software
- Helps drivers maintain a standard appearance to the rest of the OS
- **I** Uniform interface for many device drivers for
	- **Buffering**
	- **Error reporting**
	- **Allocating and releasing dedicated devices**
	- F. Suspending and resuming processes
- **Common resource pool** 
	- **Device-independent block size (keep track of blocks)**
	- F. Other device driver resources

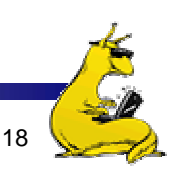

### Why a standard driver interface?

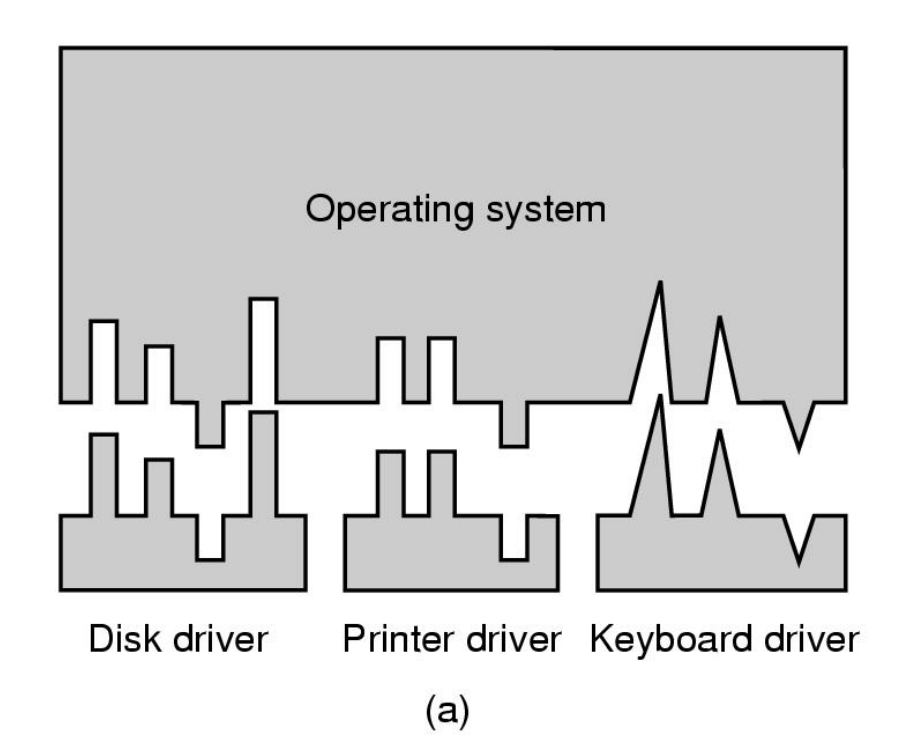

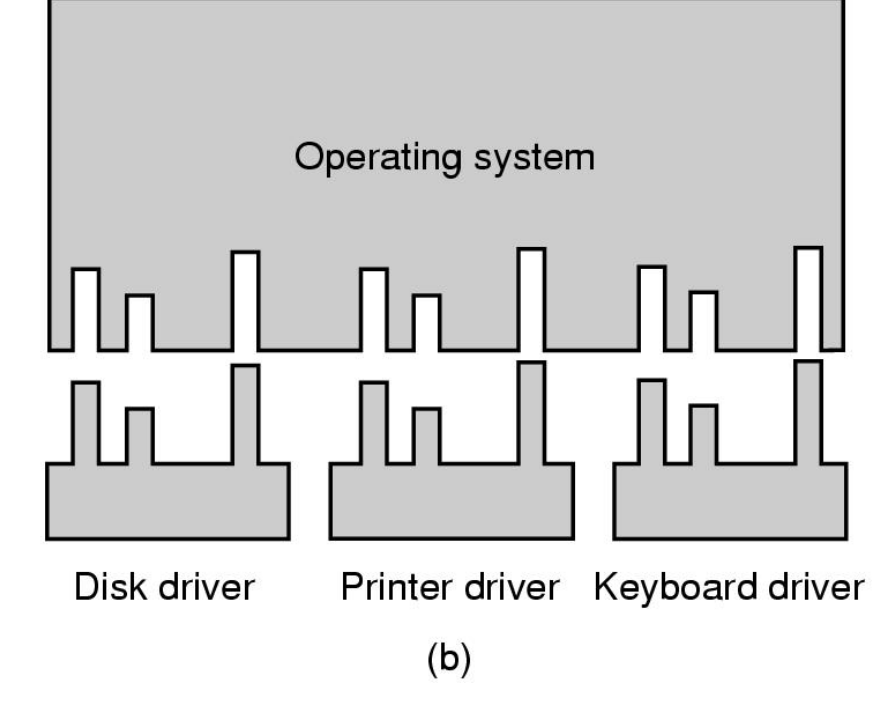

Non-standard driver interfaces

#### Standard driver interfaces

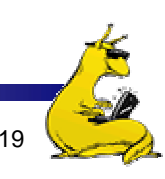

#### Buffering device input

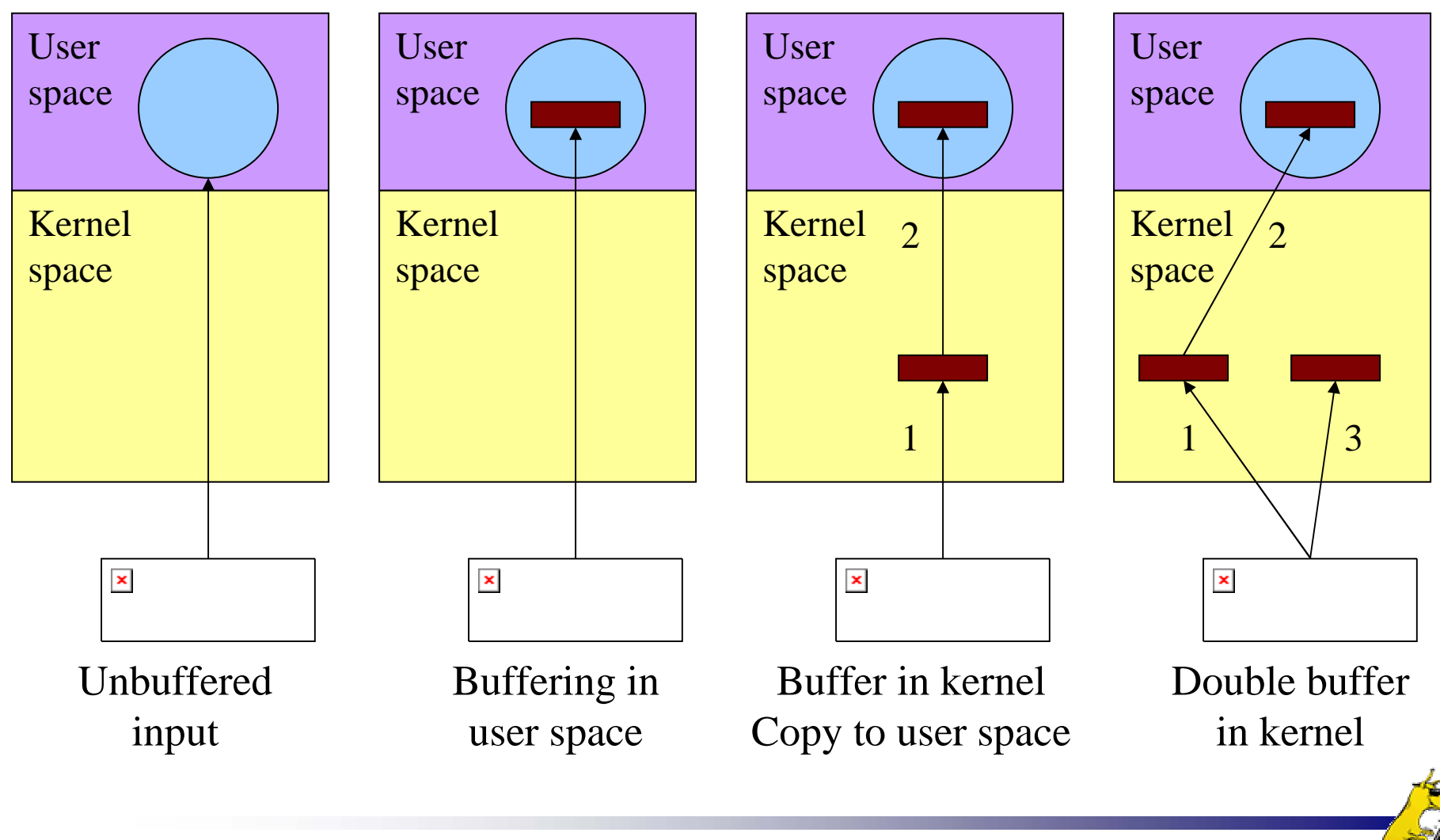

Anatomy of an I/O request

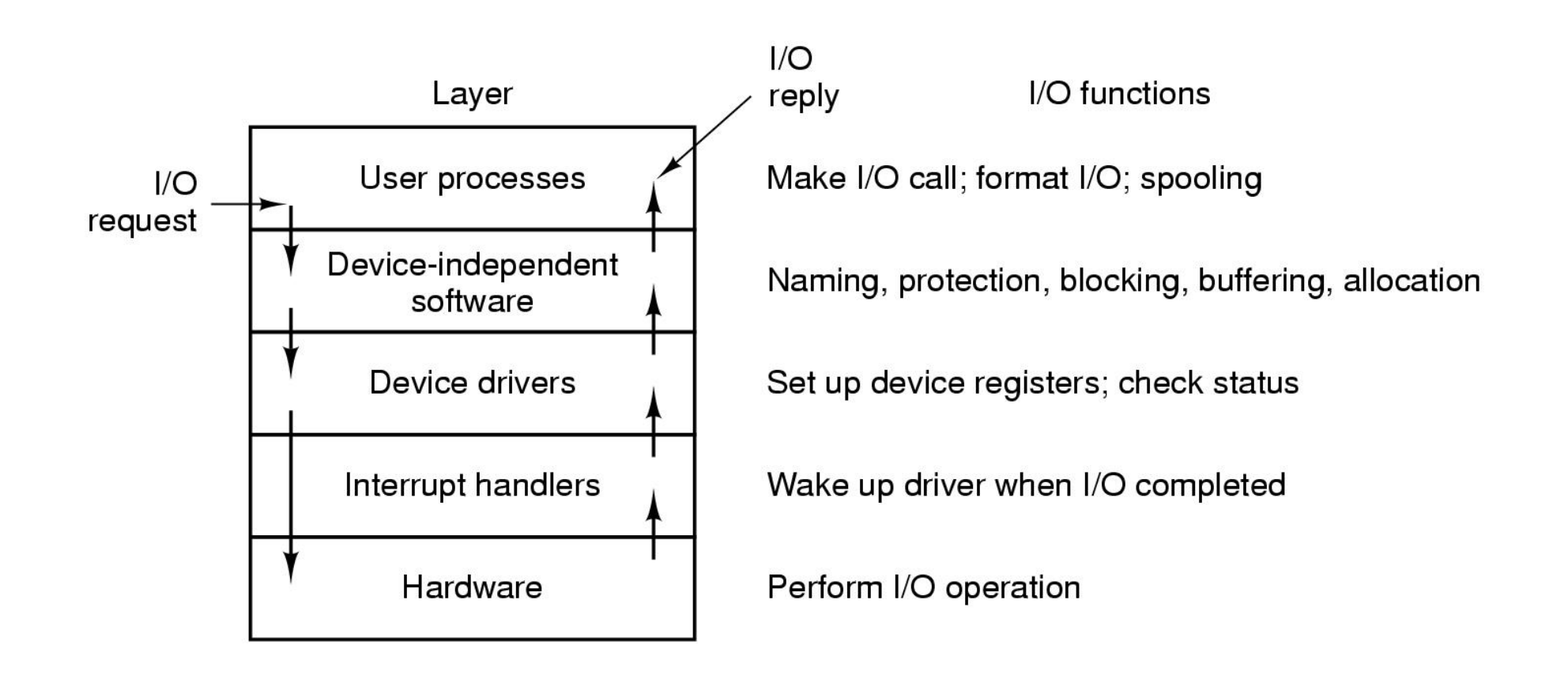

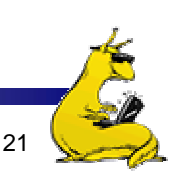

#### Disk drive structure

- F. Data stored on surfaces
	- $\blacksquare$ Up to two surfaces per platter
	- One or more platters per disk
- **Data in concentric tracks** 
	- П Tracks broken into sectors
		- 256B-1KB per sector
	- Cylinder: corresponding tracks on all surfaces
- **Data read and written by** heads
	- П Actuator moves heads
	- Heads move in unison

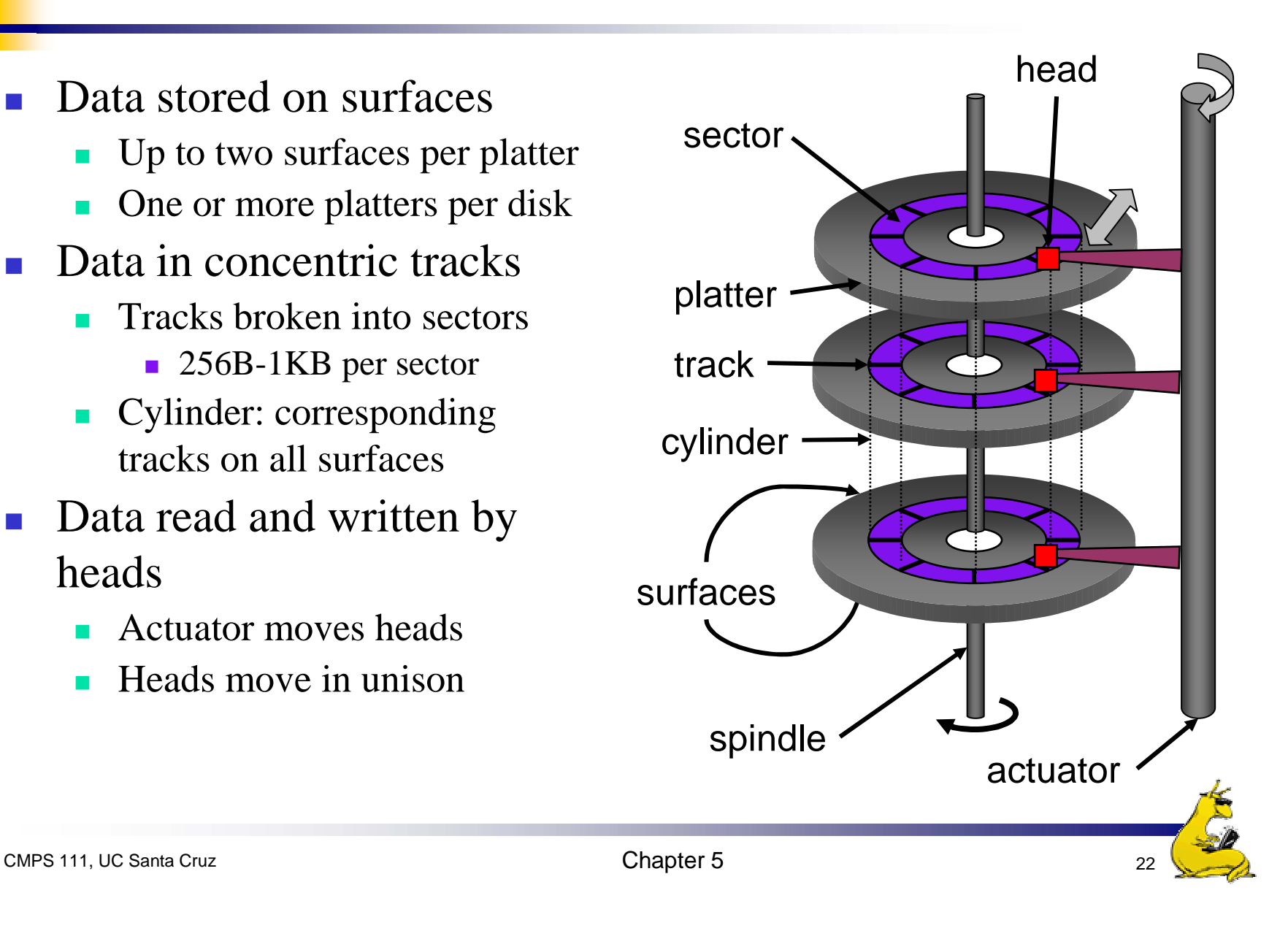

## Disk drive specifics

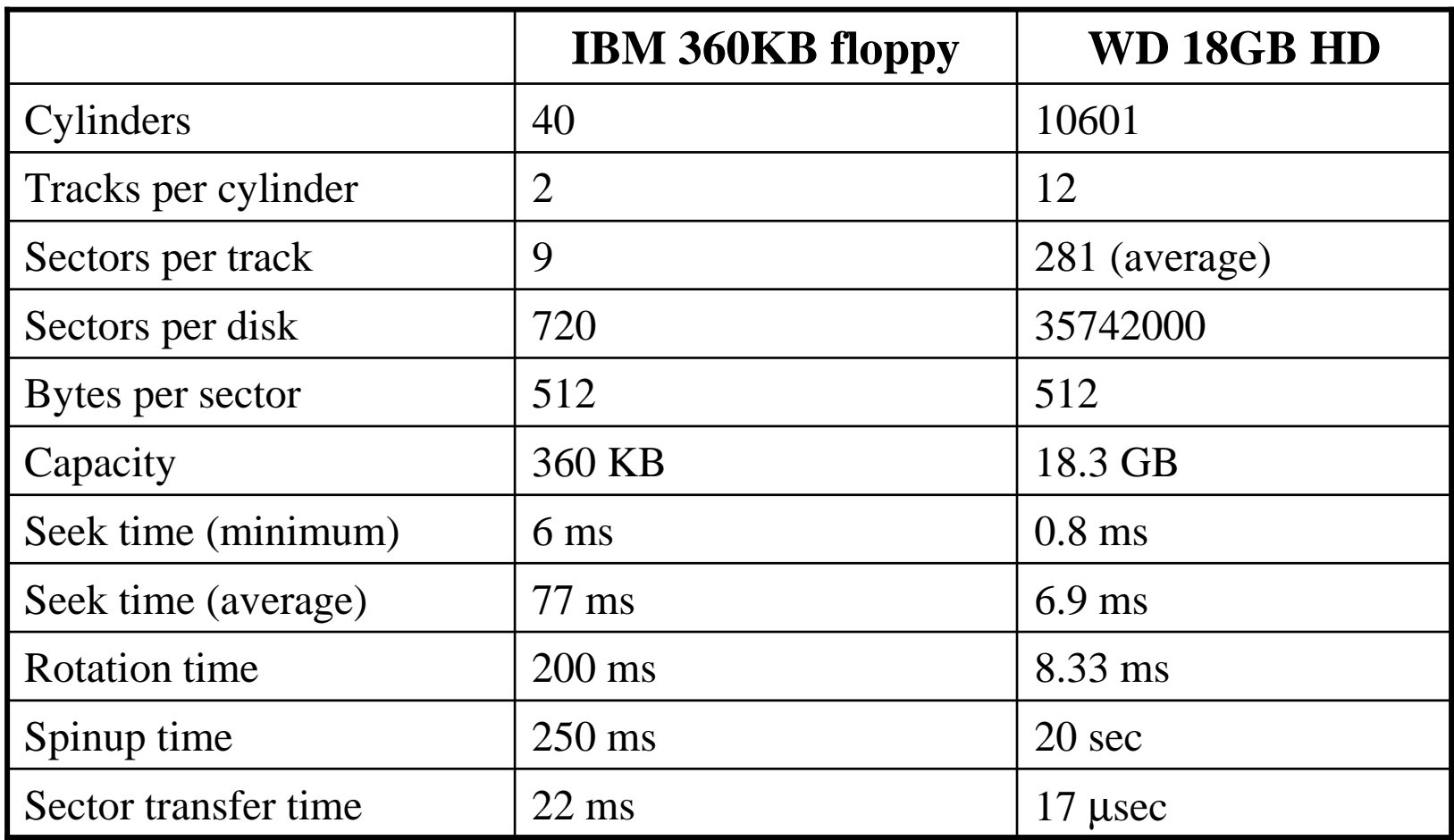

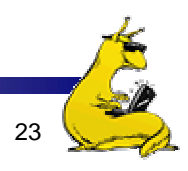

#### Disk "zones"

- **Outside tracks are longer** than inside tracks
- **Two options** 
	- **Bits are "bigger"**
	- $\mathcal{L}_{\text{max}}$ More bits (transfer faster)
- **Nodern hard drives use** second option
	- **Nore data on outer tracks**
- **Disk divided into "zones"** 
	- П Constant sectors per track in each zone
	- $\blacksquare$  8–20 (or more) zones on a disk

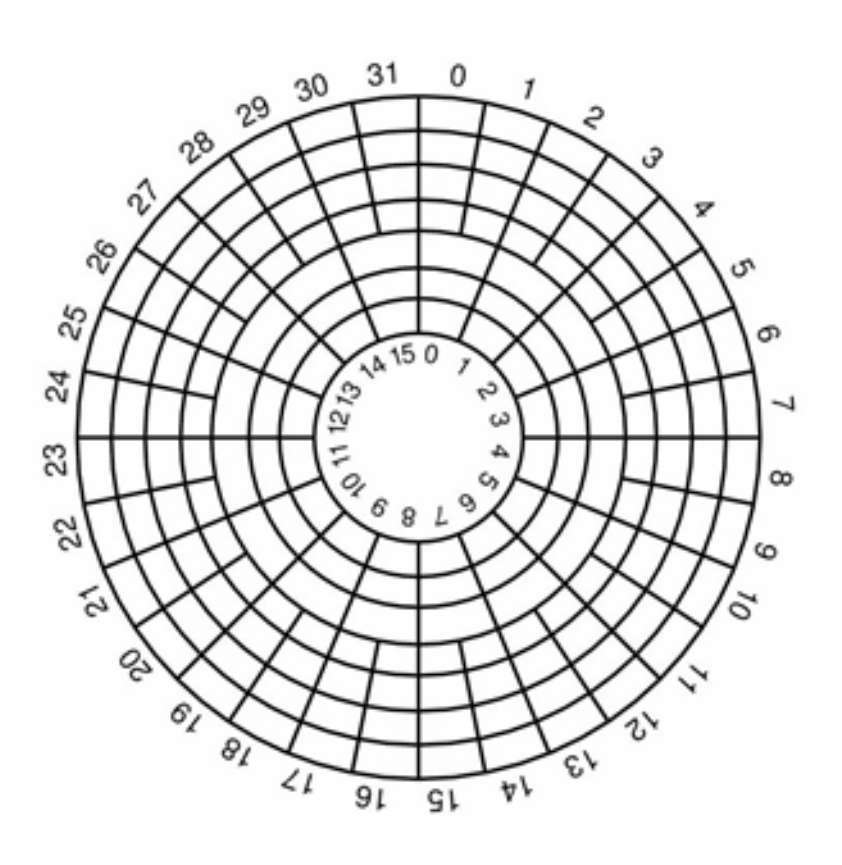

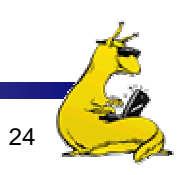

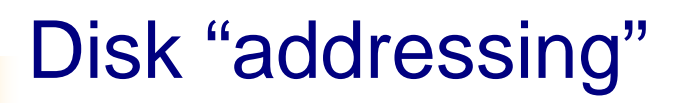

- **Nillions of sectors on the disk must be labeled**
- **Two possibilities** 
	- Cylinder/track/sector
	- F. Sequential numbering
- Modern drives use sequential numbers
	- **Disks map sequential numbers into specific location**
	- **Mapping may be modified by the disk** 
		- **Remap bad sectors**
		- **•** Optimize performance
	- Hide the exact geometry, making life simpler for the OS

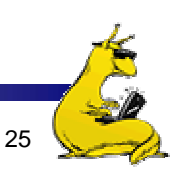

### Building a better "disk"

- **Problem: CPU performance has been increasing** exponentially, but disk performance hasn't
	- **Disks are limited by mechanics**
- **Problem:** disks aren't all that reliable
- Solution: distribute data across disks, and use some of the space to improve reliability
	- **Data transferred in parallel**
	- Data stored across drives (*striping*)
	- **Parity on an "extra" drive for reliability**

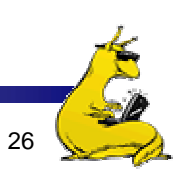

#### RAIDs, RAIDs, and more RAIDs

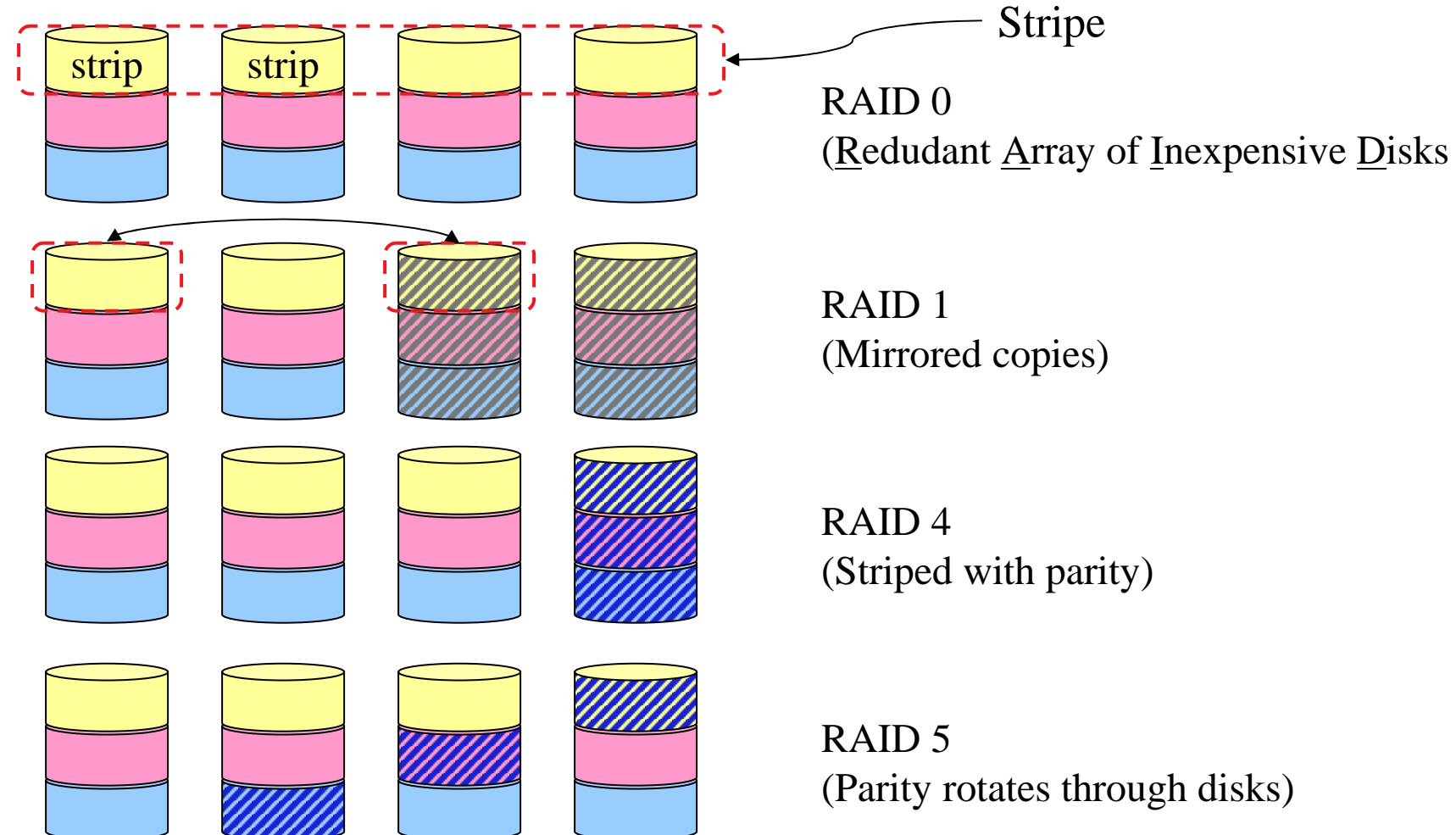

CMPS 111, UC Santa Cruz 27

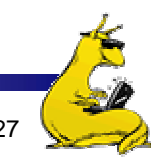

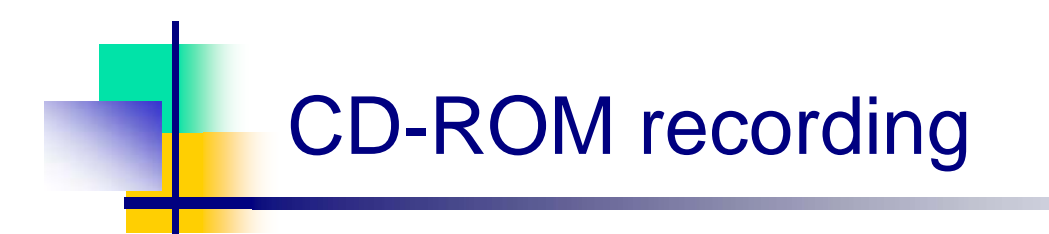

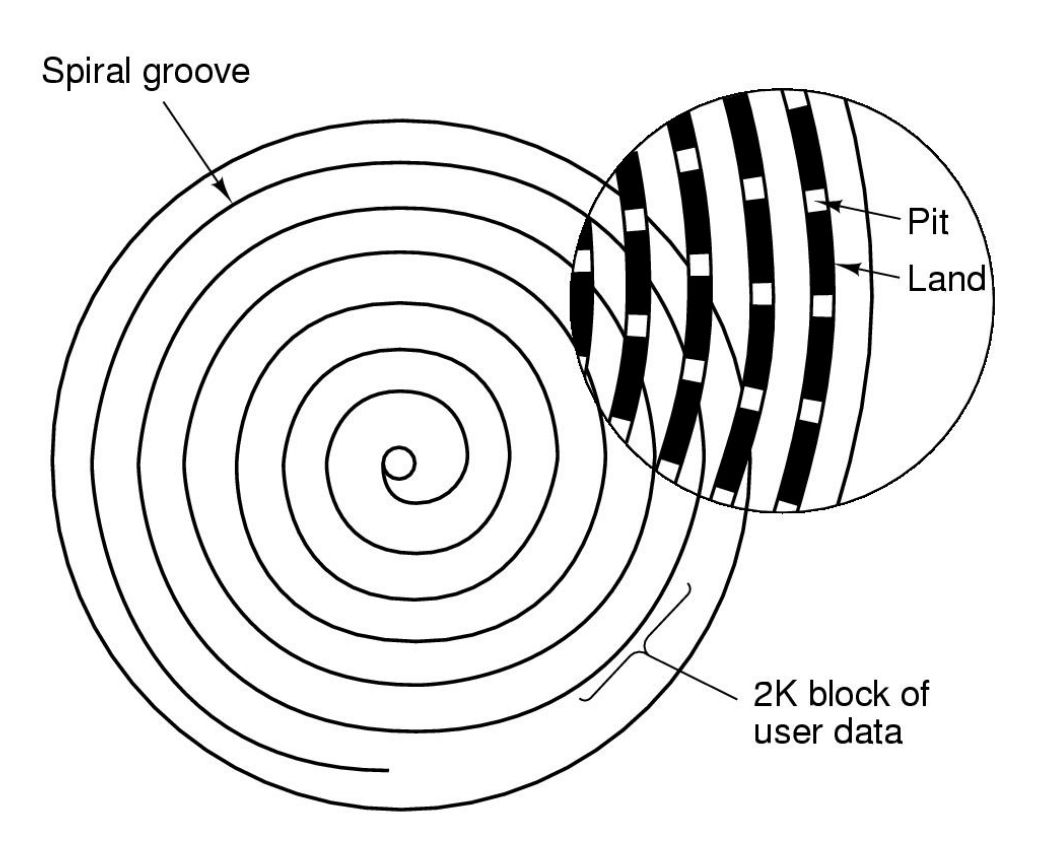

- $\mathcal{L}_{\mathcal{A}}$  CD-ROM has data in a spiral
	- m. Hard drives have concentric circles of data
- **One continuous track: just** like vinyl records!
- $\mathcal{L}_{\mathcal{A}}$  Pits & lands "simulated" with heat-sensitive material on CD-Rs and CD-RWs

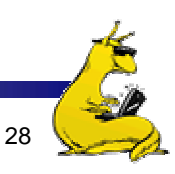

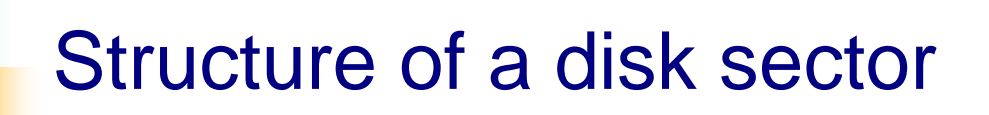

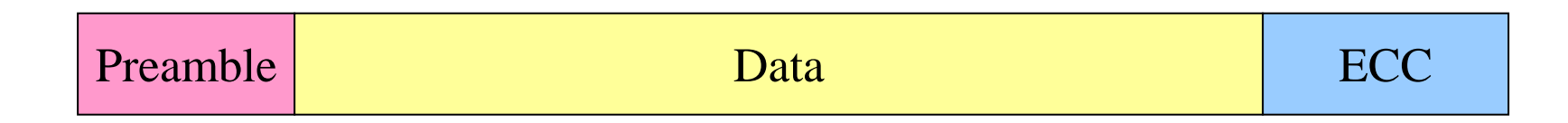

- **Preamble contains information about the sector** 
	- $\blacksquare$ Sector number & location information
- Data is usually 256, 512, or 1024 bytes
- ECC (Error Correcting Code) is used to detect & correct minor errors in the data

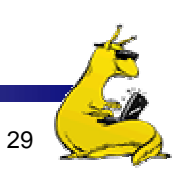

#### Sector layout on disk

- F. Sectors numbered sequentially on each track
- Numbering starts in different place on each track: *sector skew*
	- Allows time for switching head from track to track
- All done to minimize delay in sequential transfers

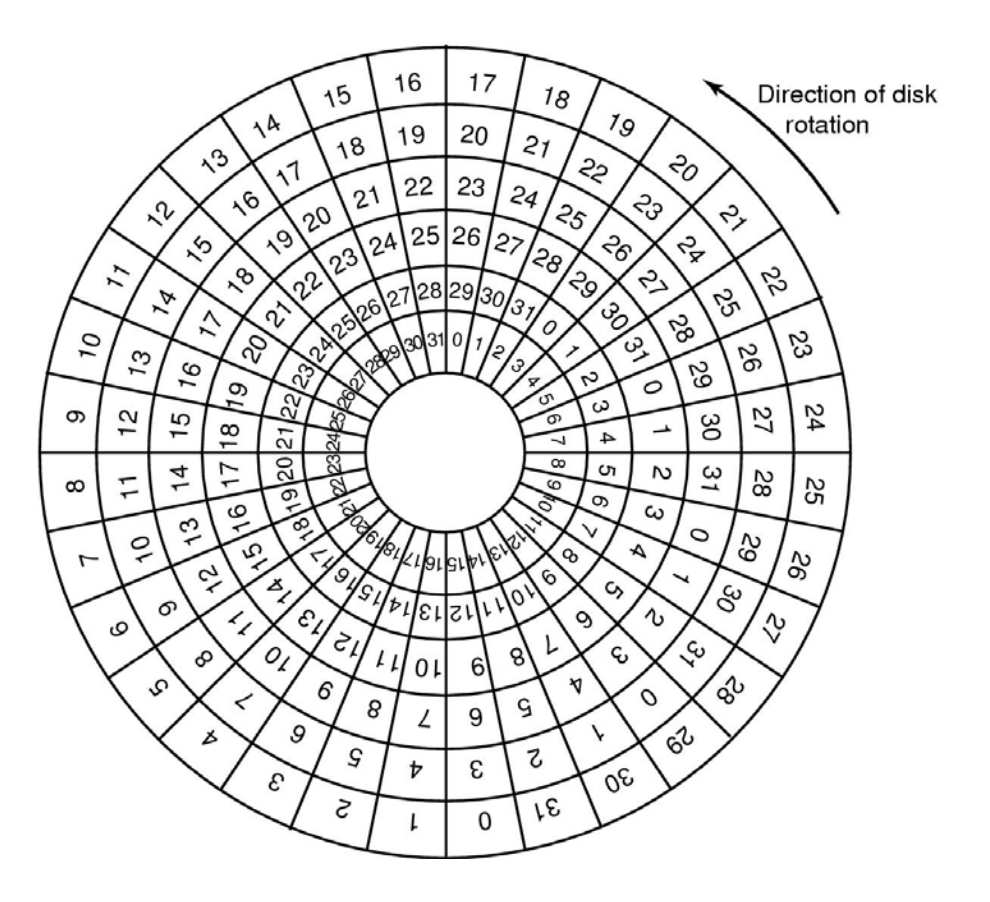

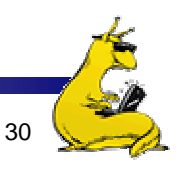

## Sector interleaving

- $\mathcal{L}_{\mathcal{A}}$ On older systems, the CPU was slow  $\Rightarrow$  time elapsed between reading consecutive sectors
- $\mathcal{L}_{\rm{max}}$  Solution: leave space between consecutively numbered sectors
- F. This isn't done much these days…

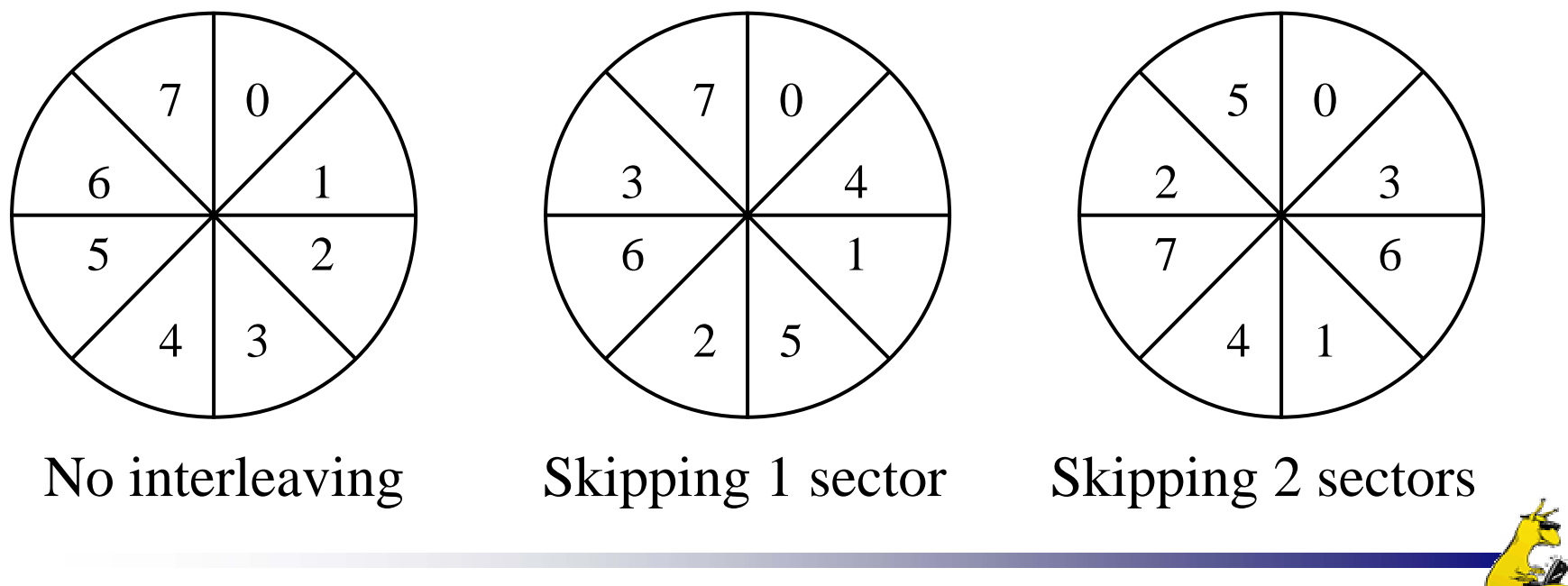

#### What's in a disk request?

- **Time required to read or write a disk block** determined by 3 factors
	- Seek time
	- **Rotational delay** 
		- Average delay  $= 1/2$  rotation time
		- **Example:** rotate in 10ms, average rotation delay  $=$  5ms
	- **•** Actual transfer time
		- **Transfer time = time to rotate over sector**
		- Example: rotate in 10ms, 200 sectors/track  $\Rightarrow$  10/200 ms  $=$ 0.05ms transfer time per sector
- Seek time dominates, with rotation time close
- **Error checking is done by controllers**

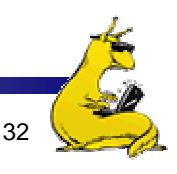

### Disk request scheduling

- F. Goal: use disk hardware efficiently
	- Bandwidth as high as possible
	- Disk transferring as often as possible (and not seeking)
- We want to
	- П Minimize disk seek time (moving from track to track)
	- П Minimize rotational latency (waiting for disk to rotate the desired sector under the read/write head)
- Calculate disk bandwidth by
	- Total bytes transferred / time to service request
	- Seek time & rotational latency are overhead (no data is transferred), and reduce disk bandwidth
- **Minimize seek time**  $\&$  **rotational latency by** 
	- П Using algorithms to find a good sequence for servicing requests
	- П Placing blocks of a given file "near" each other

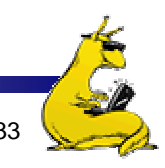

### Disk scheduling algorithms

- F. Schedule disk requests to minimize disk seek time
	- Seek time increases as distance increases (though not linearly)
	- Minimize seek distance -> minimize seek time
- $\|\cdot\|$ Disk seek algorithm examples assume a request queue & head position (disk has 200 cylinders)
	- П Queue = 100, 175, 51, 133, 8, 140, 73, 77
	- F. Head position  $= 63$

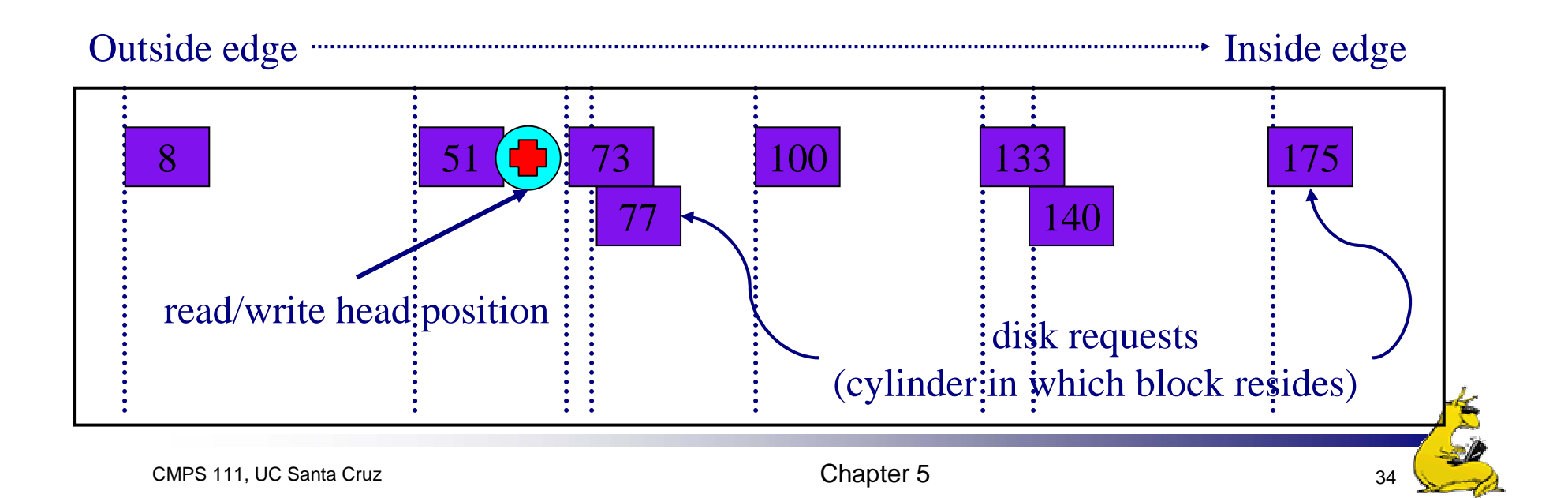

#### First-Come-First Served (FCFS)

- F. Requests serviced in the order in which they arrived
	- **Easy to implement!**
	- May involve lots of unnecessary seek distance
- Seek order = 100, 175, 51, 133, 8, 140, 73, 77
- $\overline{\phantom{a}}$ Seek distance =  $(100-63) + (175-100) + (175-51) + (133-51) +$  $(133-8) + (140-8) + (140-73) + (77-73) = 646$  cylinders

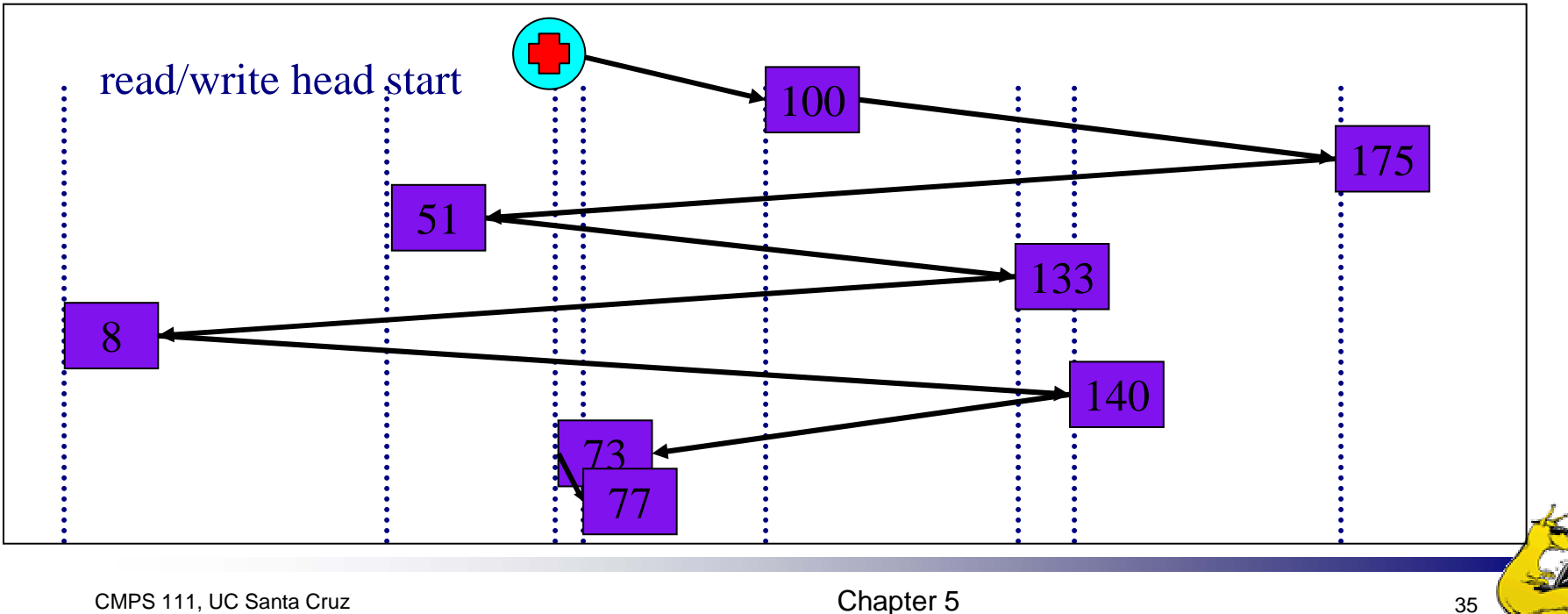

#### Shortest Seek Time First (SSTF)

- F. Service the request with the shortest seek time from the current head position
	- $\mathcal{L}_{\mathcal{A}}$ Form of SJF scheduling
	- F. May starve some requests
- $\| \cdot \|$ Seek order = 73, 77, 51, 8, 100, 133, 140, 175
- $\mathcal{L}_{\mathcal{A}}$ Seek distance =  $10 + 4 + 26 + 43 + 92 + 33 + 7 + 35 = 250$  cylinders

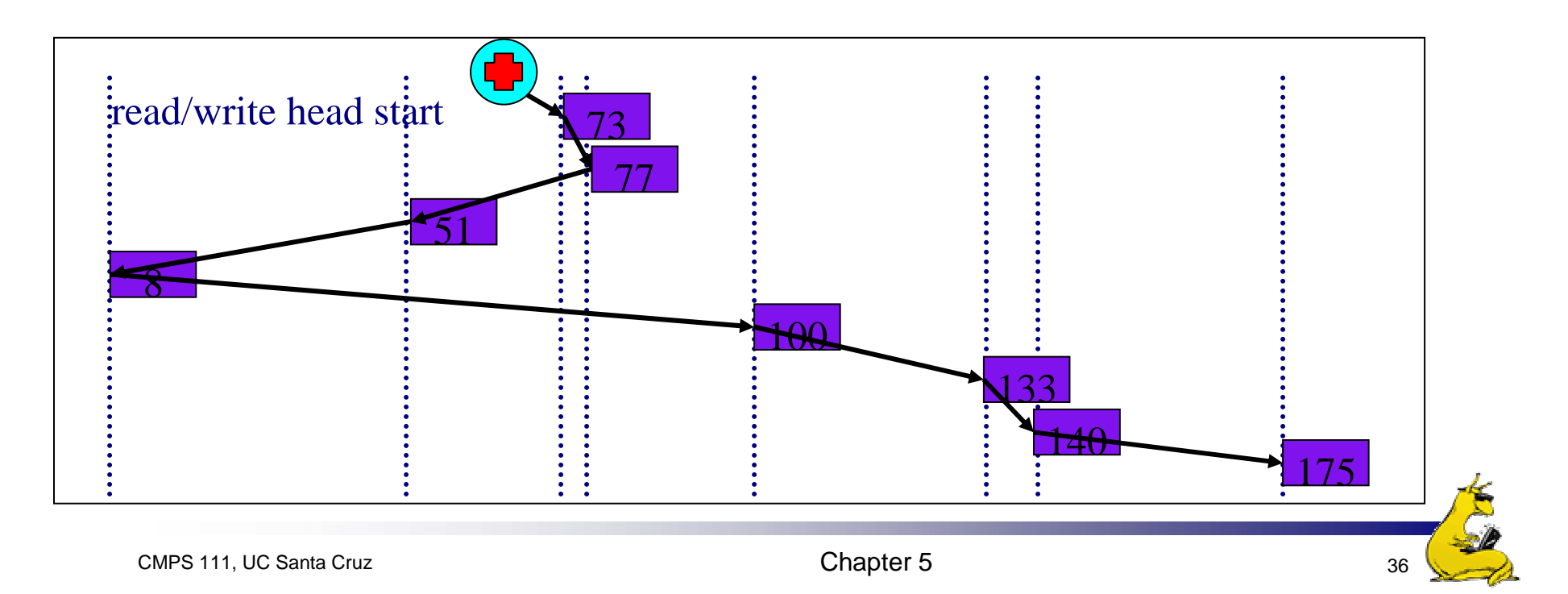

### SCAN (elevator algorithm)

- F. Disk arm starts at one end of the disk and moves towards the other end, servicing requests as it goes
	- $\mathbf{r}$ Reverses direction when it gets to end of the disk
	- F. Also known as elevator algorithm
- $\mathcal{L}_{\mathcal{A}}$ Seek order = 51, 8, 0 , 73, 77, 100, 133, 140, 175
- $\mathbb{R}^3$ Seek distance =  $12 + 43 + 8 + 73 + 4 + 23 + 33 + 7 + 35 = 238$  cyls

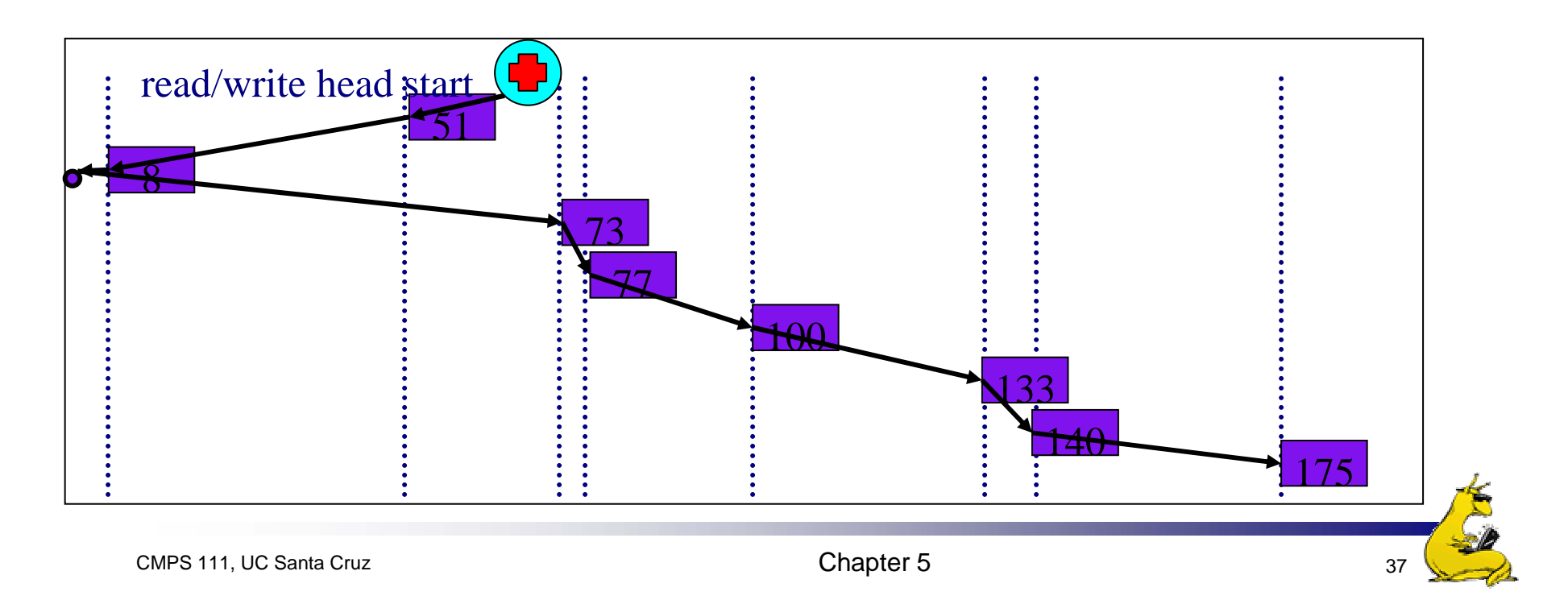

### C-SCAN

- F. Identical to SCAN, except head returns to cylinder 0 when it reaches the end of the disk
	- a. Treats cylinder list as a circular list that wraps around the disk
	- F. Waiting time is more uniform for cylinders near the edge of the disk
- $\| \cdot \|$ Seek order = 73, 77, 100, 133, 140, 175, 199, 0, 8, 51
- $\mathcal{C}^{\mathcal{A}}$ Distance =  $10 + 4 + 23 + 33 + 7 + 35 + 24 + 199 + 8 + 43 = 386$  cyls

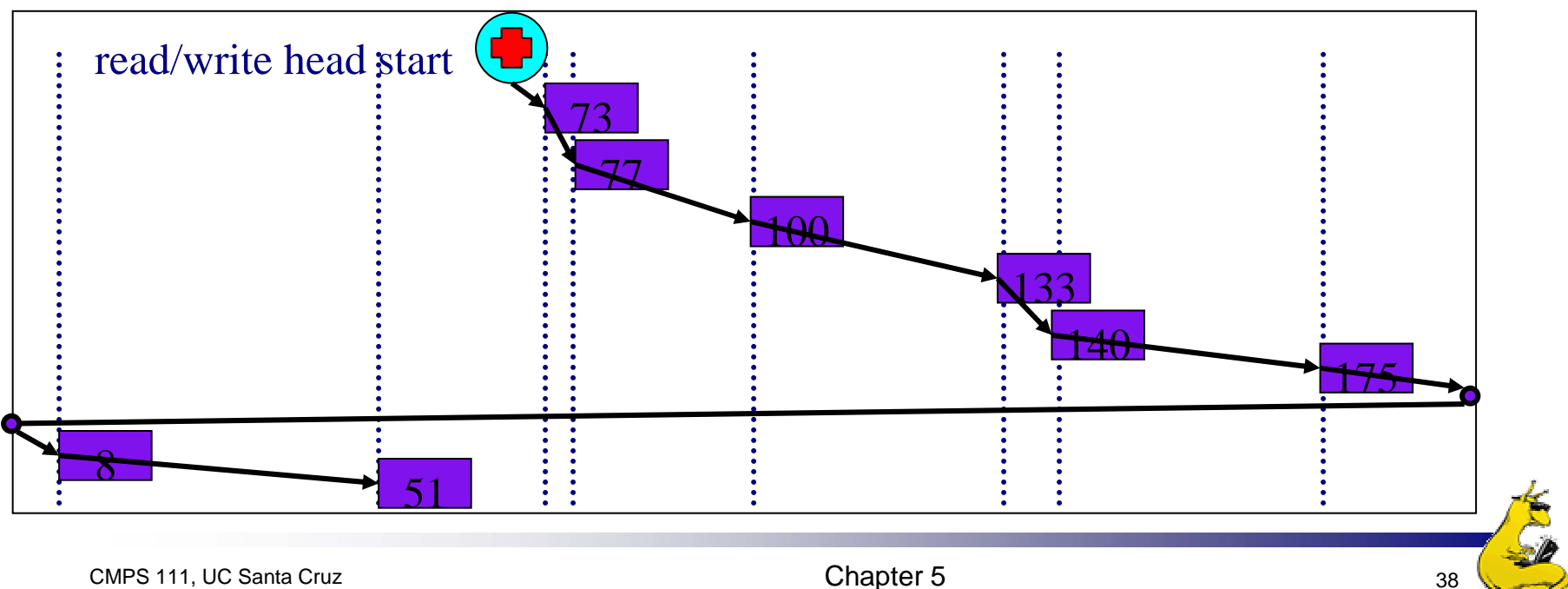

# C-LOOK

- $\overline{\mathcal{A}}$  Identical to C-SCAN, except head only travels as far as the last request in each direction
	- a. Saves seek time from last sector to end of disk
- $\mathcal{L}^{\text{max}}_{\text{max}}$ Seek order = 73, 77, 100, 133, 140, 175, 8, 51
- $\overline{\mathbb{R}^n}$ Distance =  $10 + 4 + 23 + 33 + 7 + 35 + 167 + 43 = 322$  cylinders

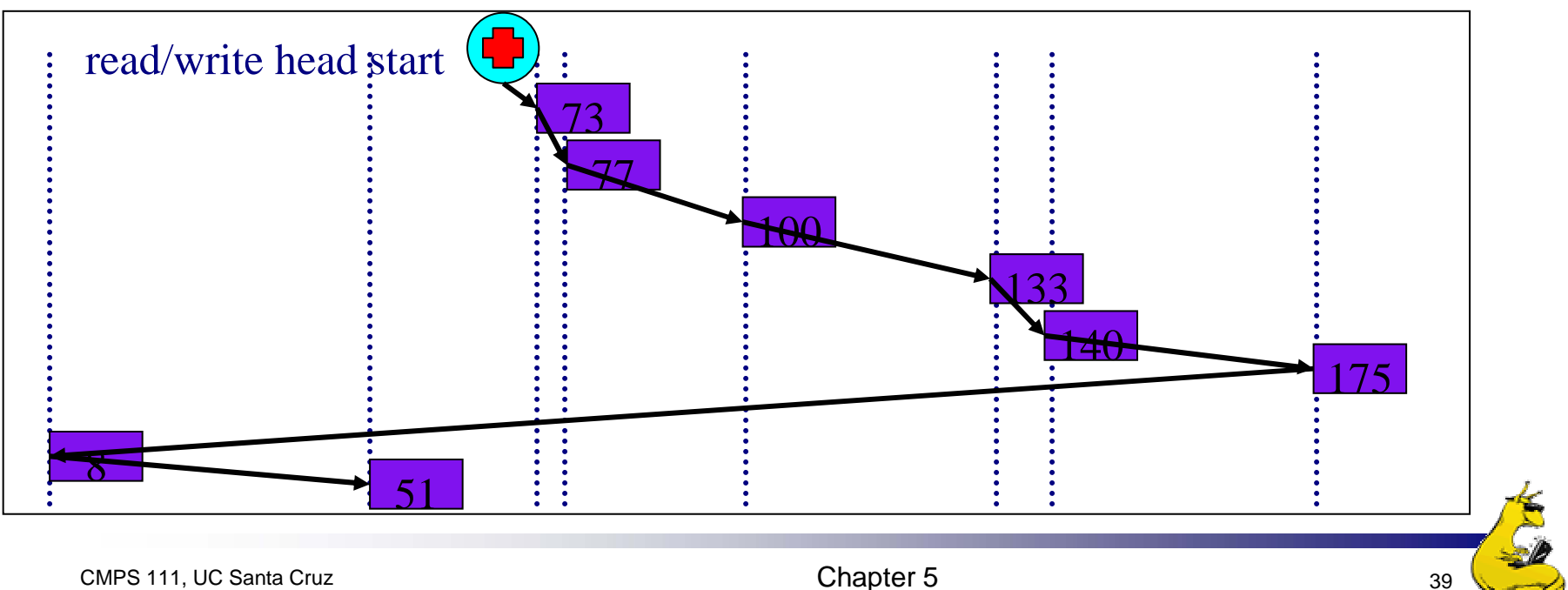

### How to pick a disk scheduling algorithm

- F SSTF is easy to implement and works OK if there aren't too many disk requests in the queue
- SCAN-type algorithms perform better for systems under heavy load
	- **Nore fair than SSTF**
	- **Use LOOK rather than SCAN algorithms to save time**
- Long seeks aren't too expensive, so choose C-LOOK over LOOK to make response time more even
- **Disk request scheduling interacts with algorithms for** allocating blocks to files
	- П Make scheduling algorithm modular: allow it to be changed without changing the file system
- $\Rightarrow$  Use SSTF for lightly loaded systems
- $\Rightarrow$  Use C-LOOK for heavily loaded systems

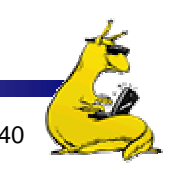

#### When good disks go bad…

- F. Disks have defects
	- In 3M+ sectors, this isn't surprising!
- ×, ECC helps with errors, but sometimes this isn't enough
- F. Disks keep spare sectors (normally unused) and remap bad sectors into these spares
	- If there's time, the whole track could be reordered…

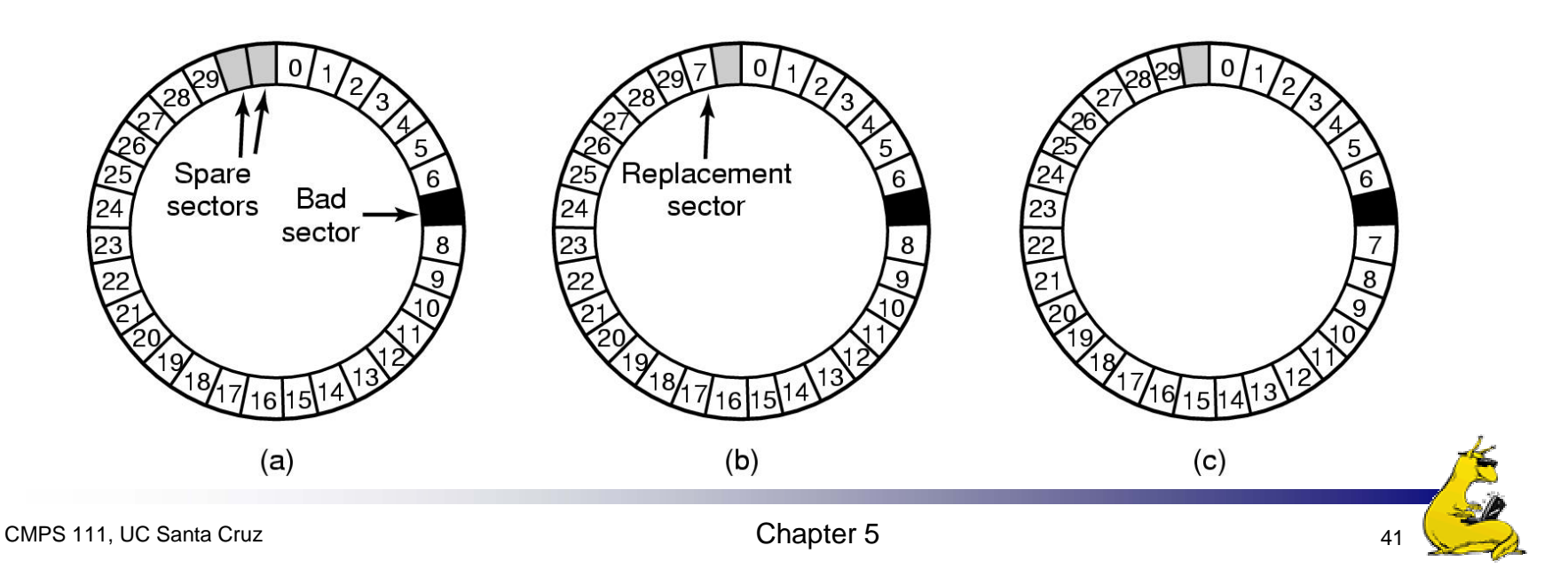

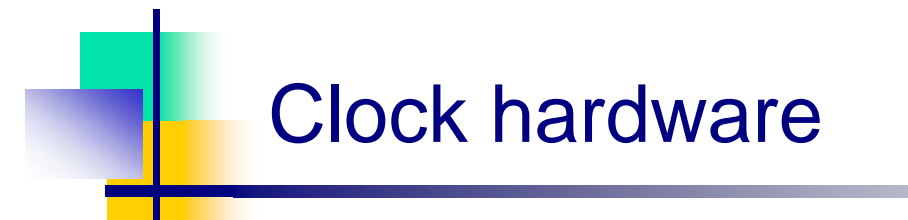

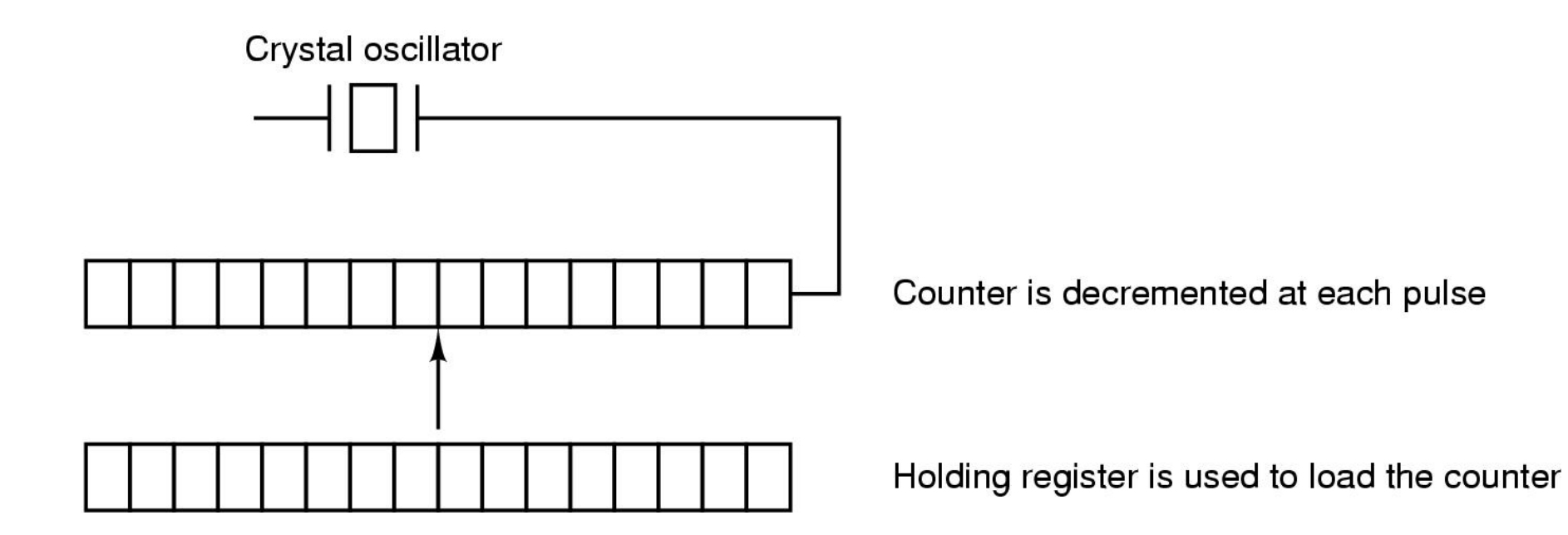

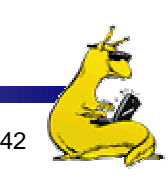

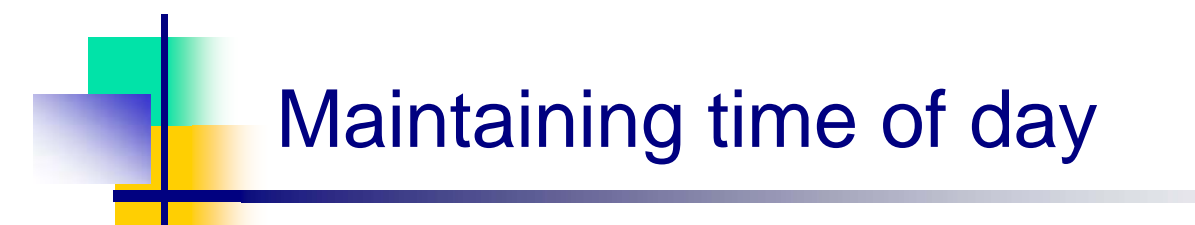

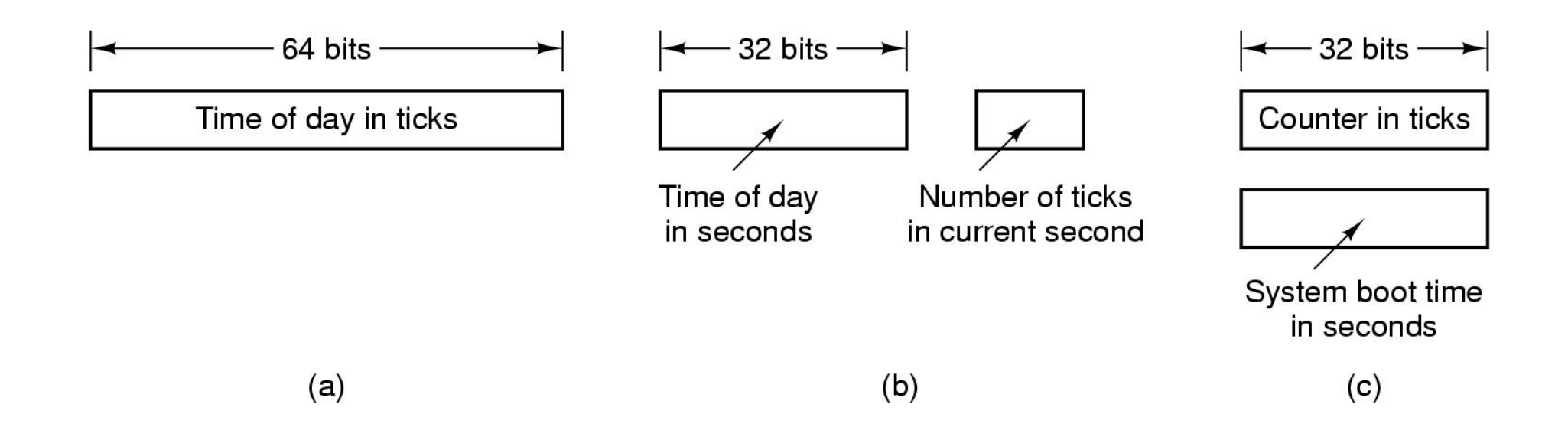

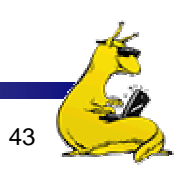

### Doing multiple timers with a single clock

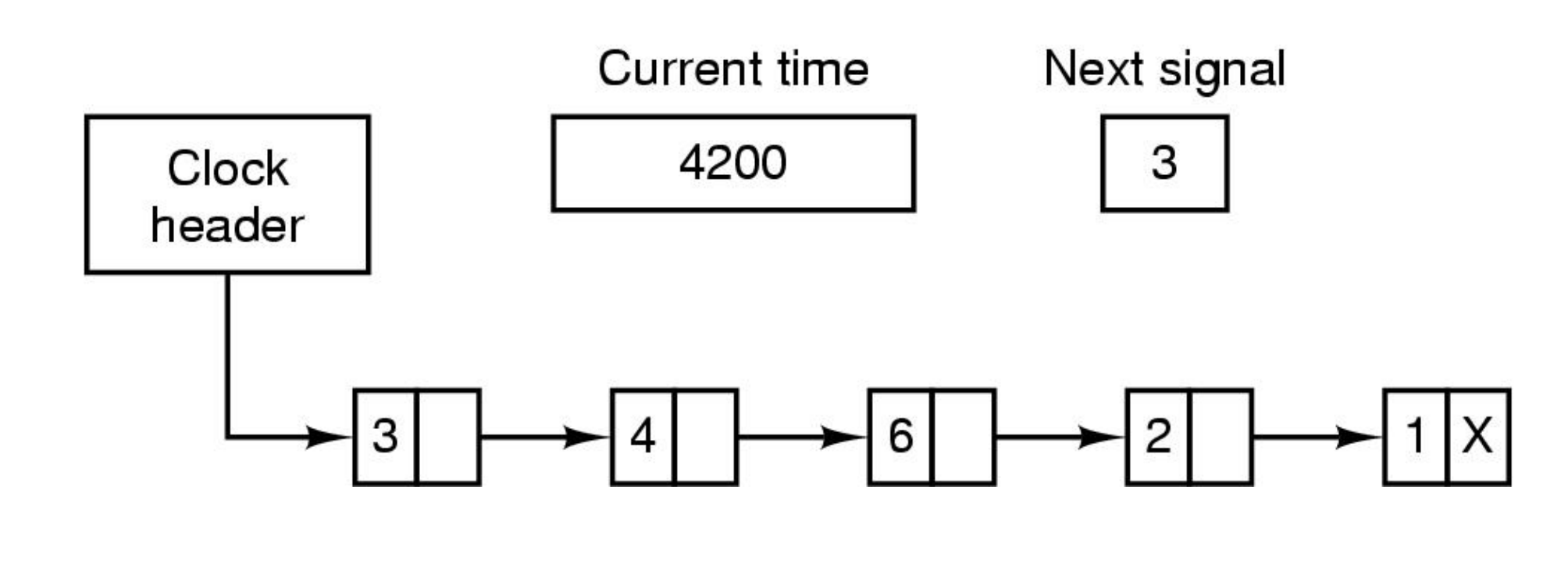

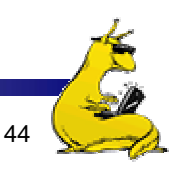

#### Soft timers

- A second clock may be available for timer interrupts
	- **Specified by applications**
	- No problems if interrupt frequency is low
- Soft timers avoid interrupts
	- Kernel checks for soft timer expiration before it exits to user mode
	- How well this works depends on rate of kernel entries

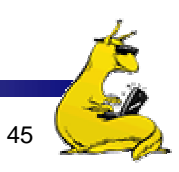

### Character-oriented terminals

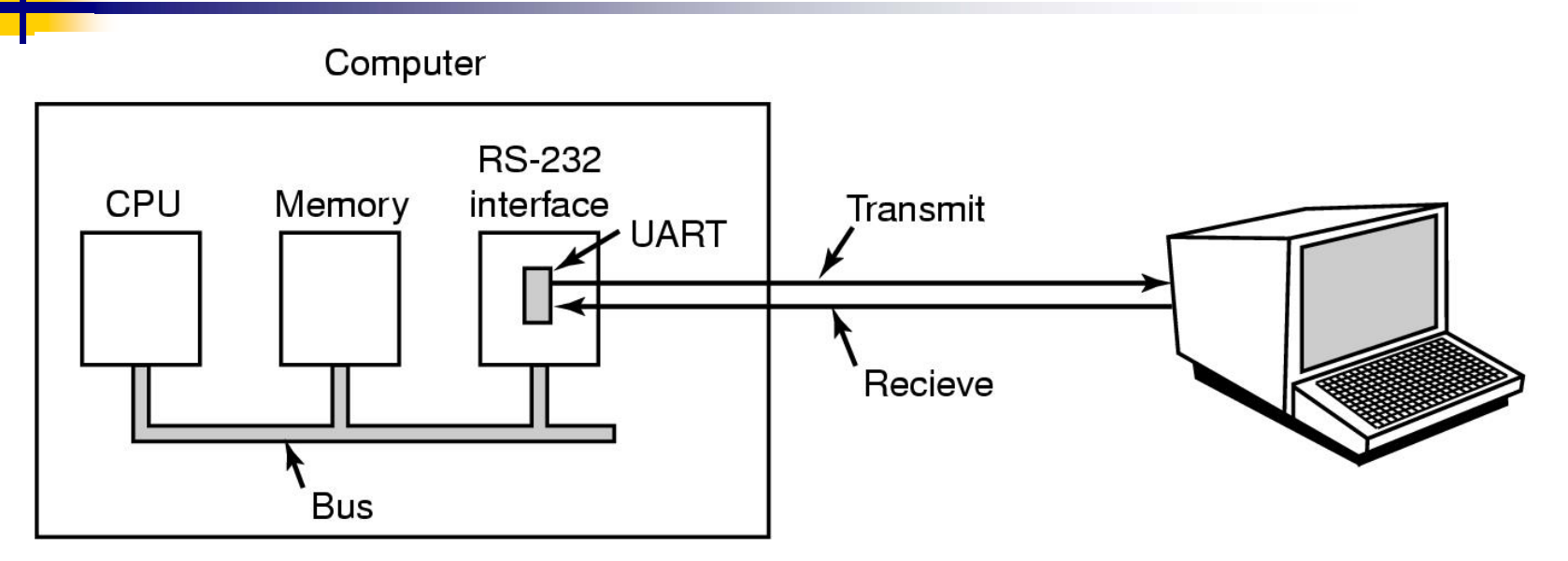

- F. An RS-232 terminal communicates with computer 1 bit at a time
- F. Called a serial line – bits go out in series, 1 bit at a time
- F. Windows uses COM1 and COM2 ports, first to serial lines
- ×, Computer and terminal are completely independent

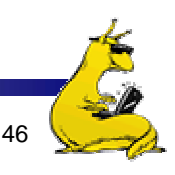

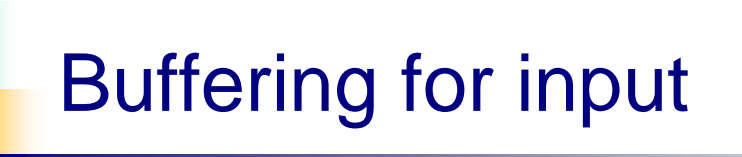

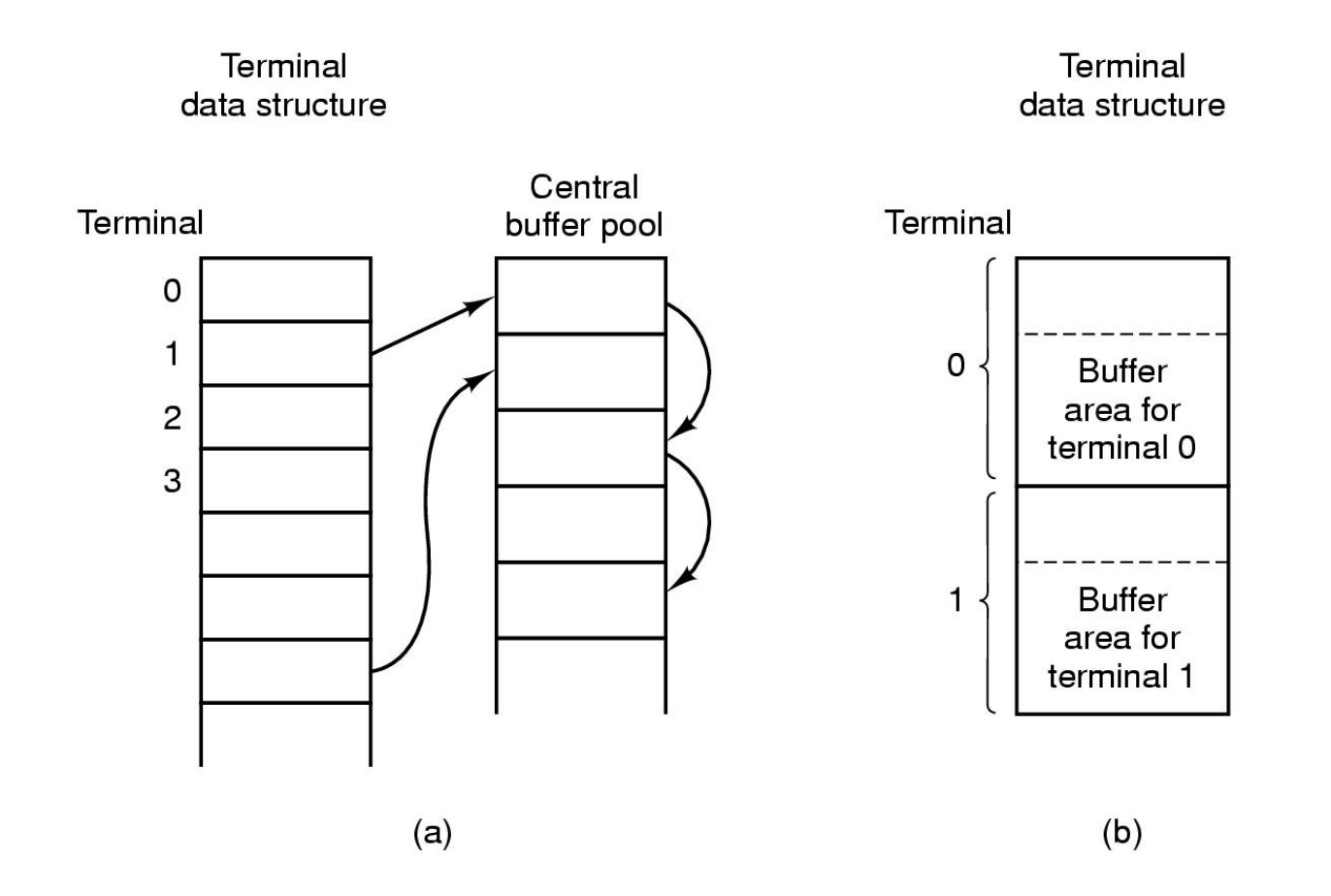

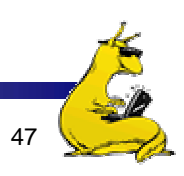

# Special terminal characters

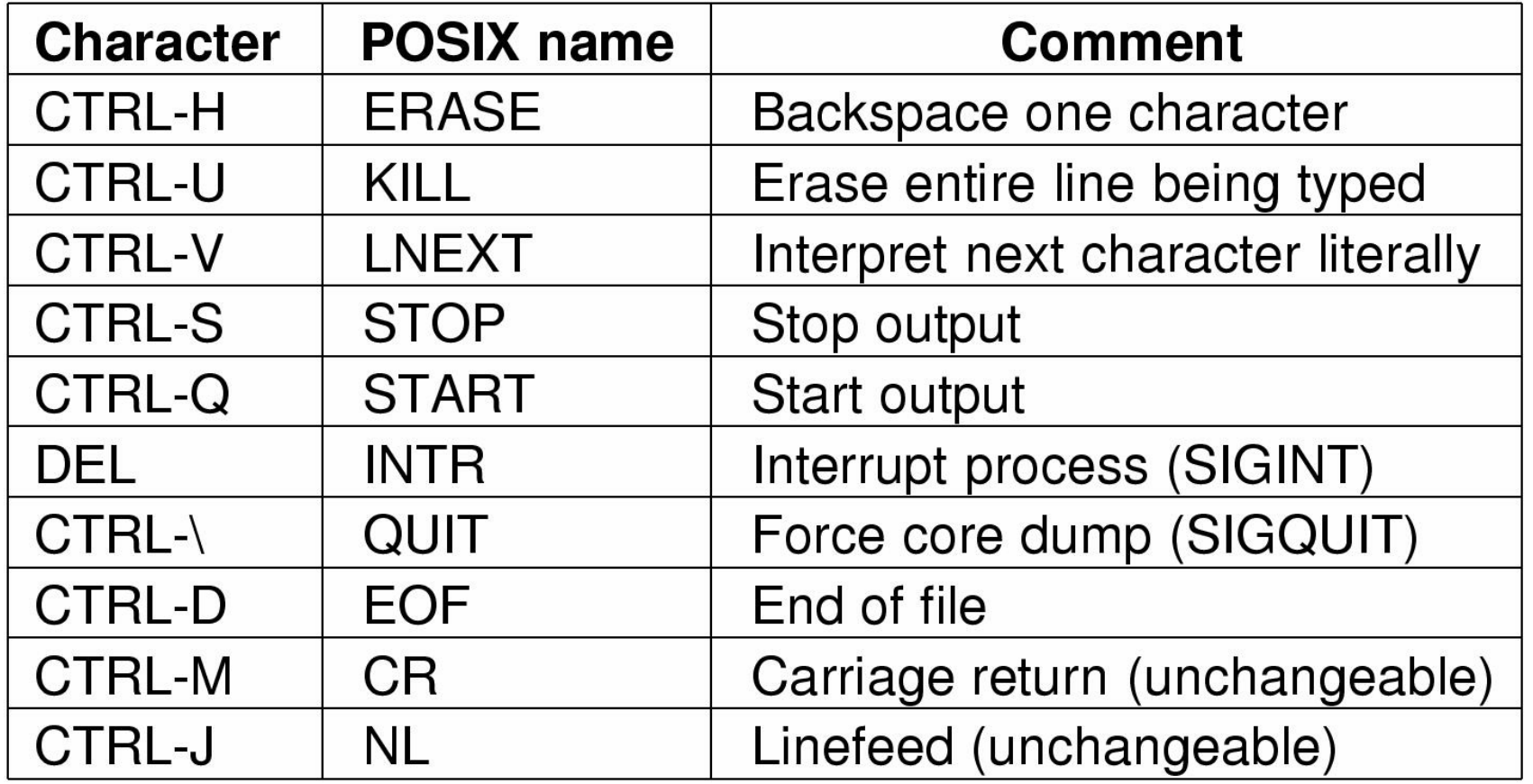

## Special output characters

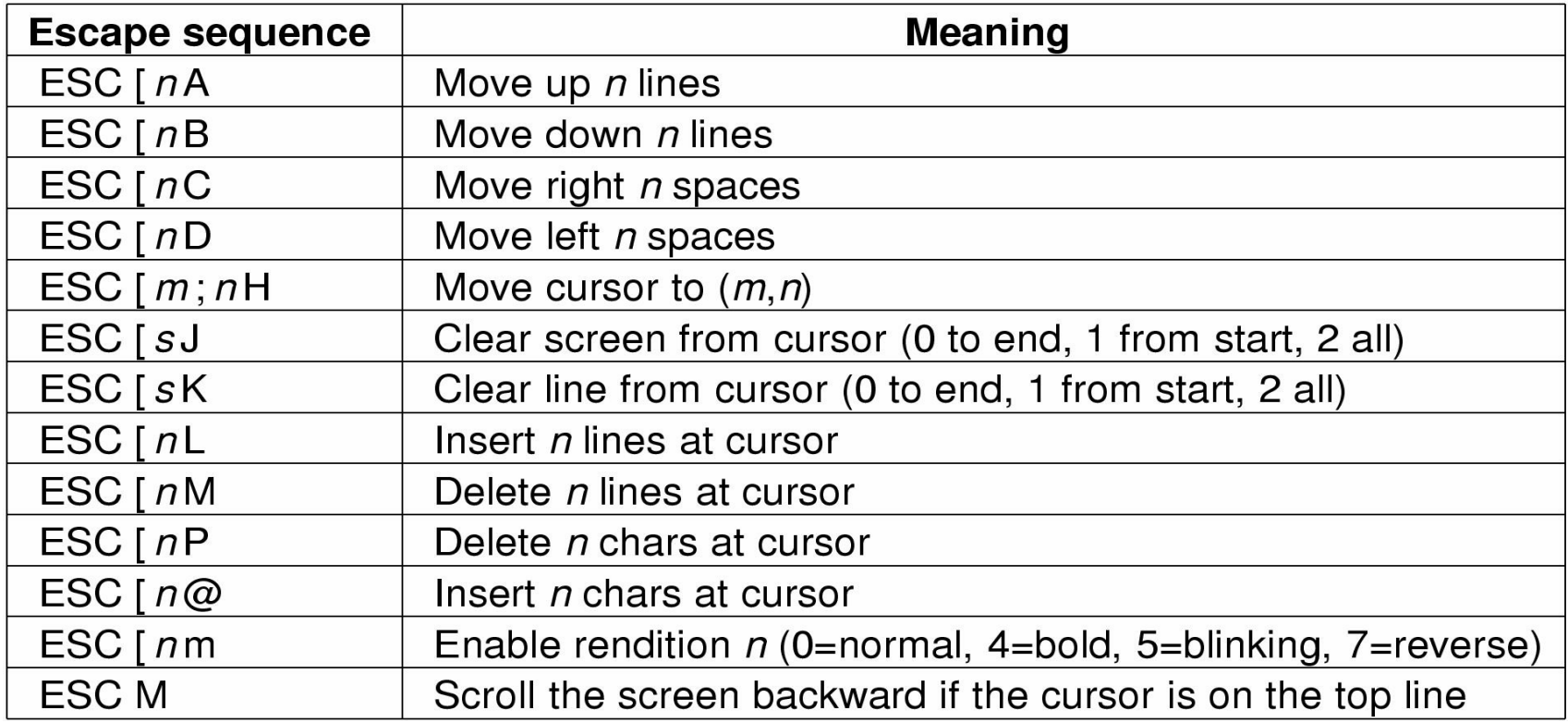

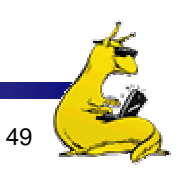

Memory-mapped display

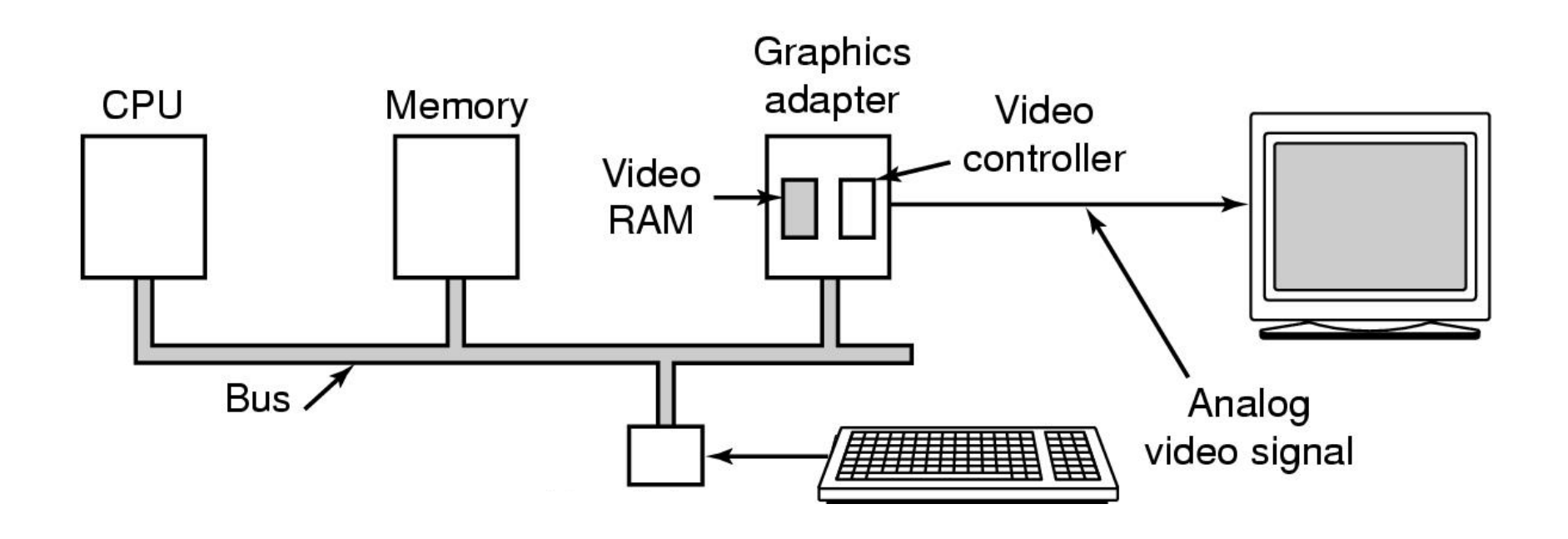

Driver writes directly into display's video RAM

### How characters are displayed

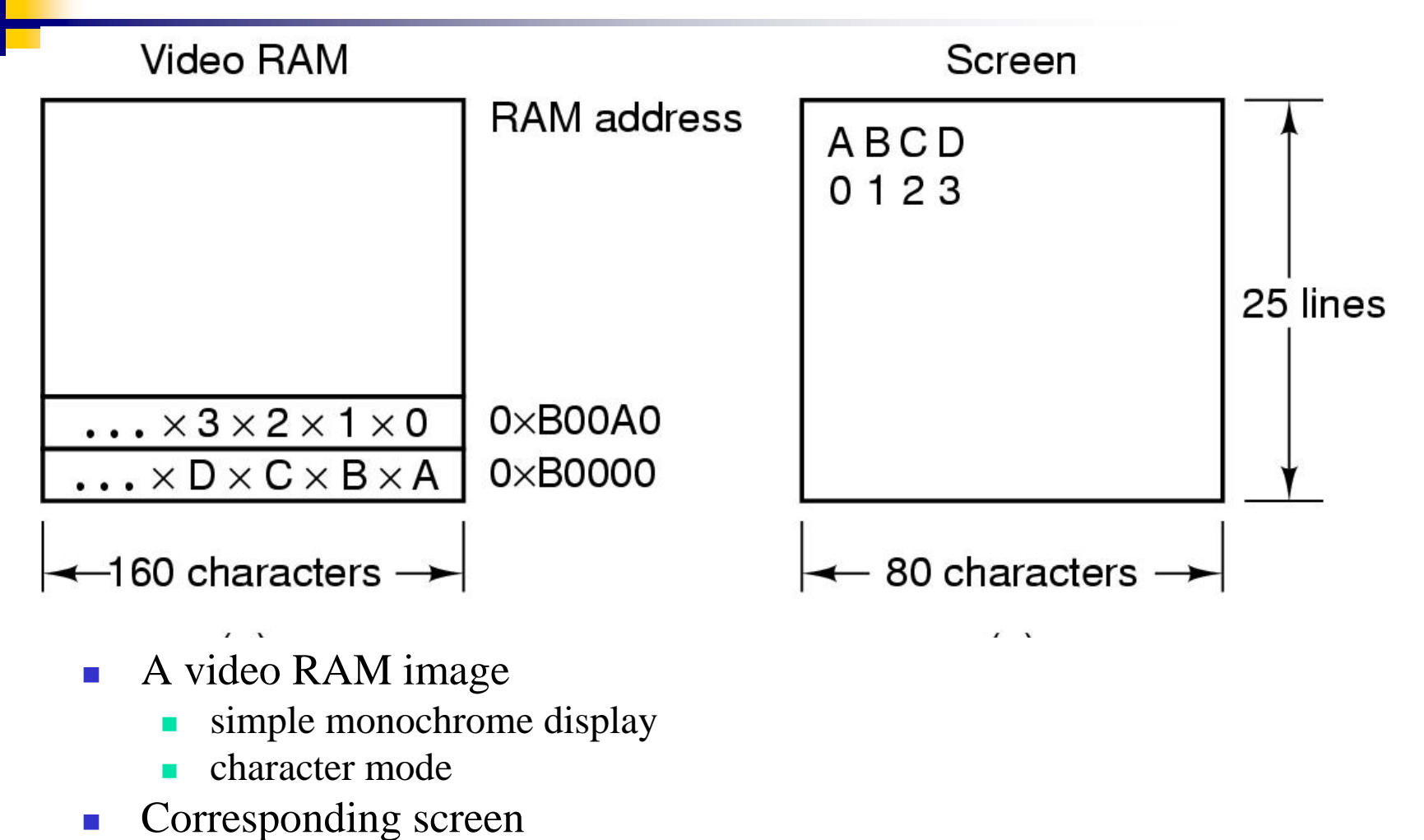

 $\blacksquare$  the Xs are attribute bytes

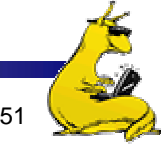

#### Input software

- Keyboard driver delivers a number
	- F. Driver converts to characters
	- Uses a ASCII table
- **Exceptions, adaptations needed for other languages** 
	- **Many OS provide for loadable keymaps or code pages**
	- **Example: characters such as ç**

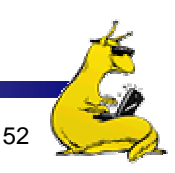

#### Output software for Windows

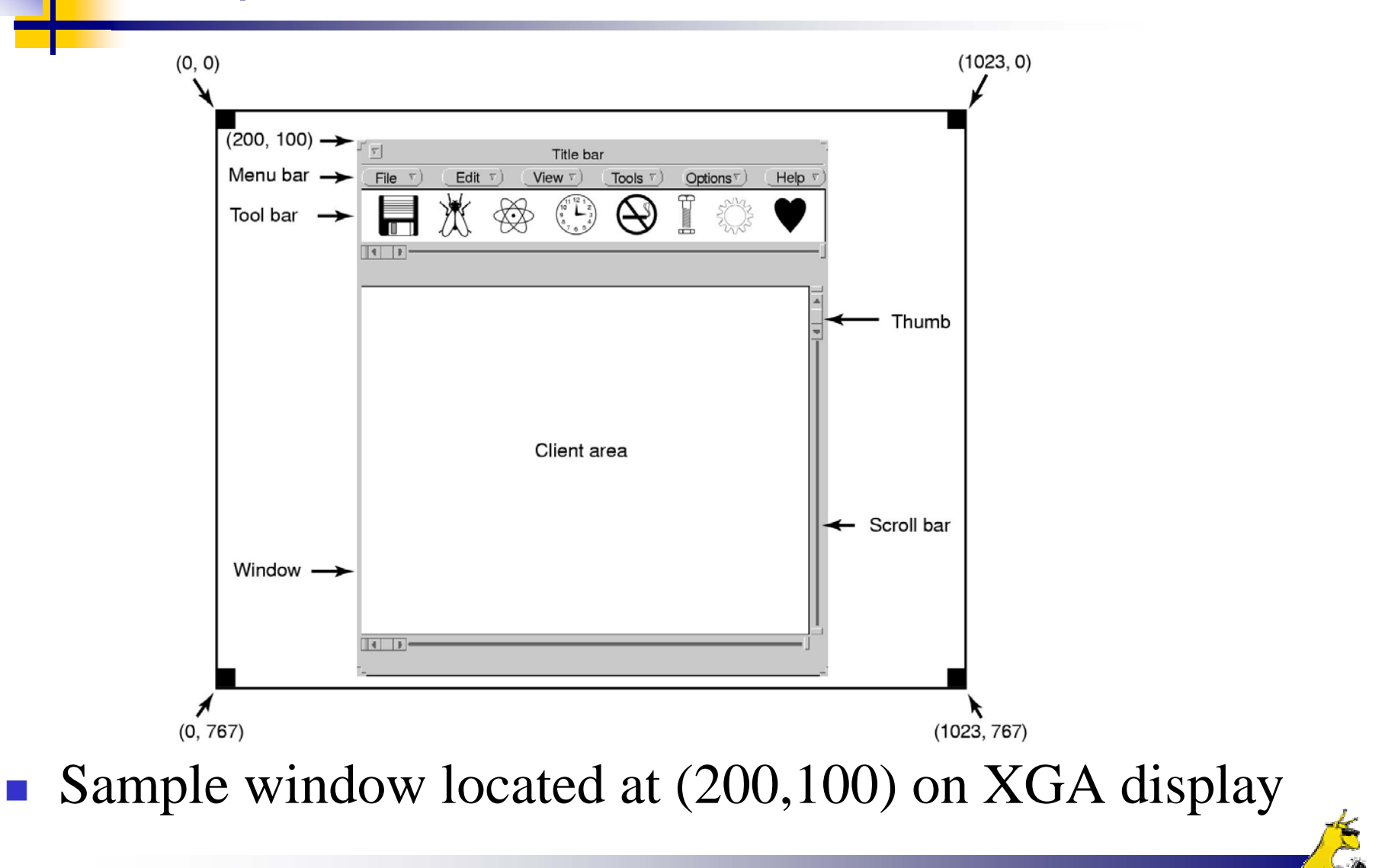

### Skeleton of a Windows program

#include  $\leq$  windows  $h$  >

 $\{$ 

int WINAPI WinMain(HINSTANCE h, HINSTANCE, hprev, char \*szCmd, int iCmdShow)

**WNDCLASS wndclass:** MSG msg; HWND hwnd.

 $/*$  class object for this window  $*/$ 

 $/*$  incoming messages are stored here  $*/$ 

 $/*$  handle (pointer) to the window object  $*/$ 

 $/*$  Initialize wndclass  $*/$ wndclass.lpfnWndProc = WndProc;  $\frac{1}{2}$  /\* tells which procedure to call \*/ wndclass.lpszClassName = "Program name"; /\* Text for title bar \*/ wndclass.hicon = Loadicon(NULL, IDI APPLICATION); /\* load program icon  $*/$ wndclass.hCursor = LoadCursor(NULL, IDC ARROW); /\* load mouse cursor  $*/$ 

RegisterClass(&wndclass);  $\prime\star$  tell Windows about wndclass  $\star\prime$  $hwnd = CreateWindow ( ... )$ /\* allocate storage for the window  $*/$ ShowWindow(hwnd, iCmdShow); /\* display the window on the screen \*/ UpdateWindow(hwnd);  $\prime\star$  tell the window to paint itself  $\star\prime$ 

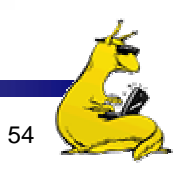

### Skeleton of a Windows program (cont'd)

```
while (GetMessage(&msg, NULL, 0, 0)) { /* get message from queue */TranslateMessage(&msg); /* translate the message */DispatchMessage(&msg); /* send msg to the appropriate procedure */return(msg.wParam);
```
long CALLBACK WndProc(HWND hwnd, UINT message, UINT wParam, long IParam)  $\{$ 

```
/* Declarations go here. */
```

```
switch (message) {
    case WM CREATE: \ldots; return \ldots; /* create window */
    case WM_PAINT: ...; return ...; /* repaint contents of window */
    case WM DESTROY: \dots; return \dots;
                                          /* destroy window */return(DefWindowProc(hwnd, message, wParam, IParam));/* default */
```
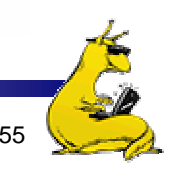

#### Character outlines at different point sizes

abcdefgh 20 pt:

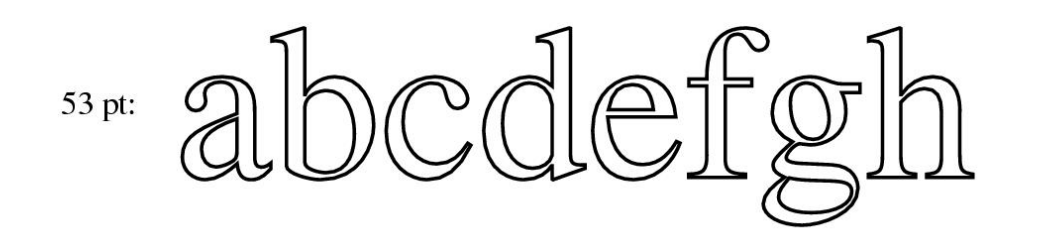

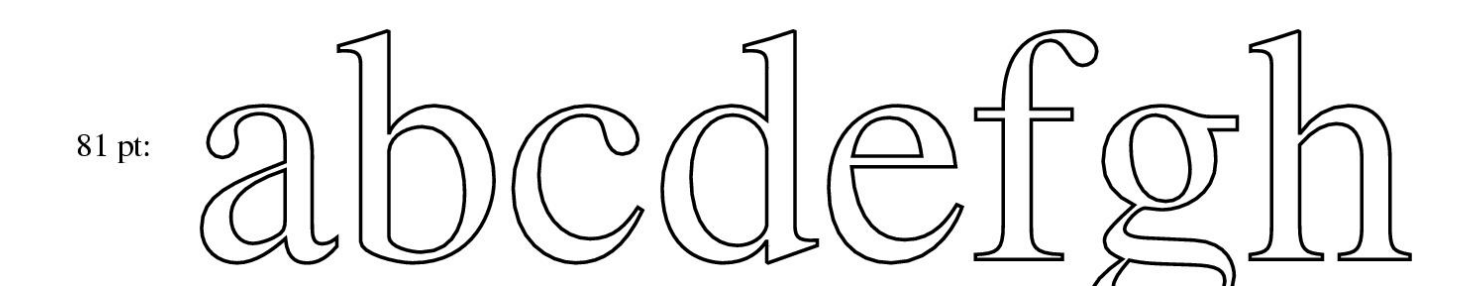

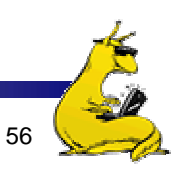

#### X Windows

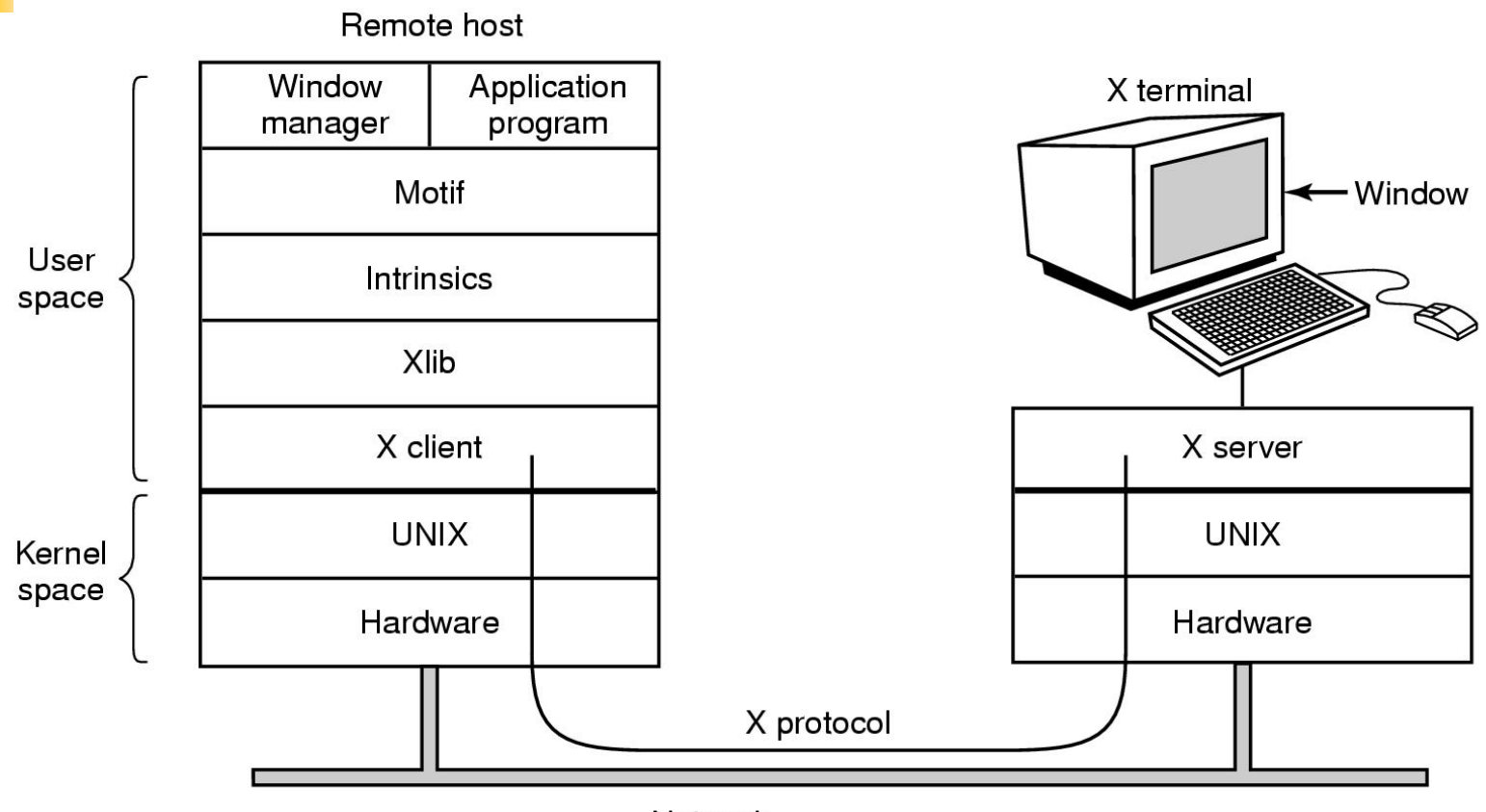

Network

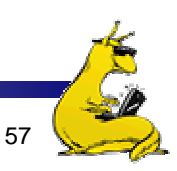

## Architecture of the SLIM terminal system

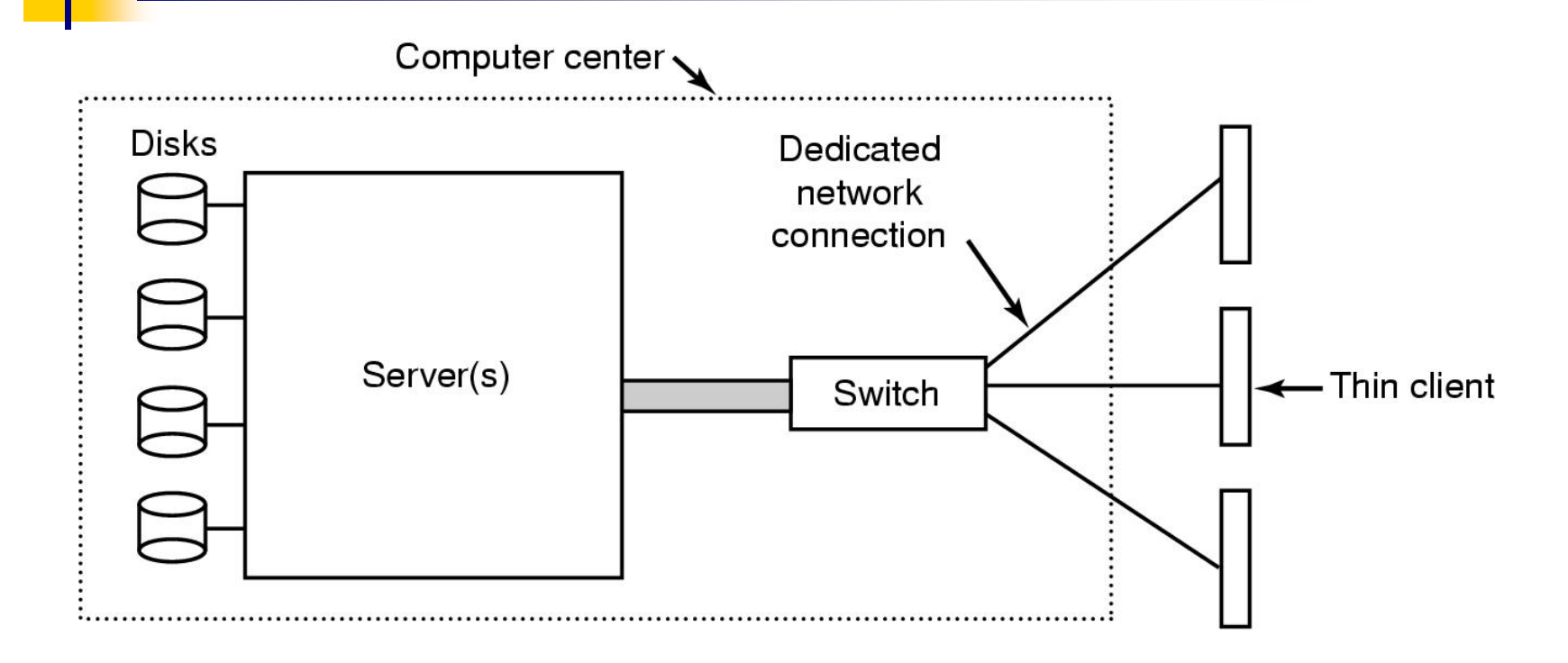

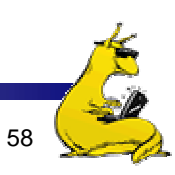

### The SLIM Network Terminal

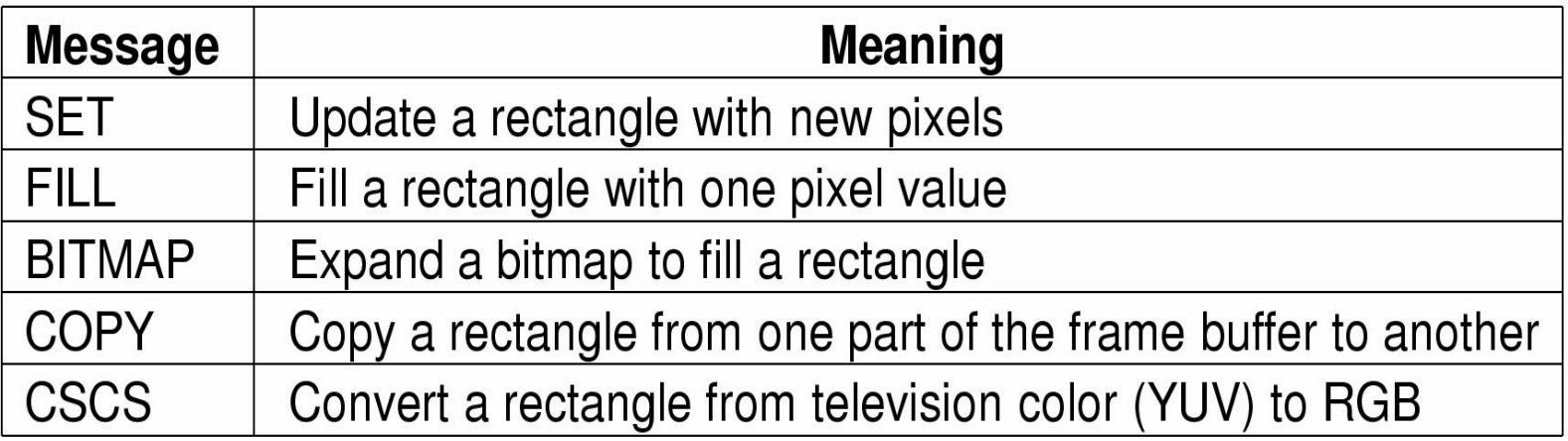

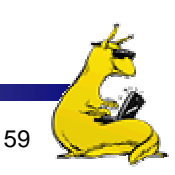

## Power Management (1)

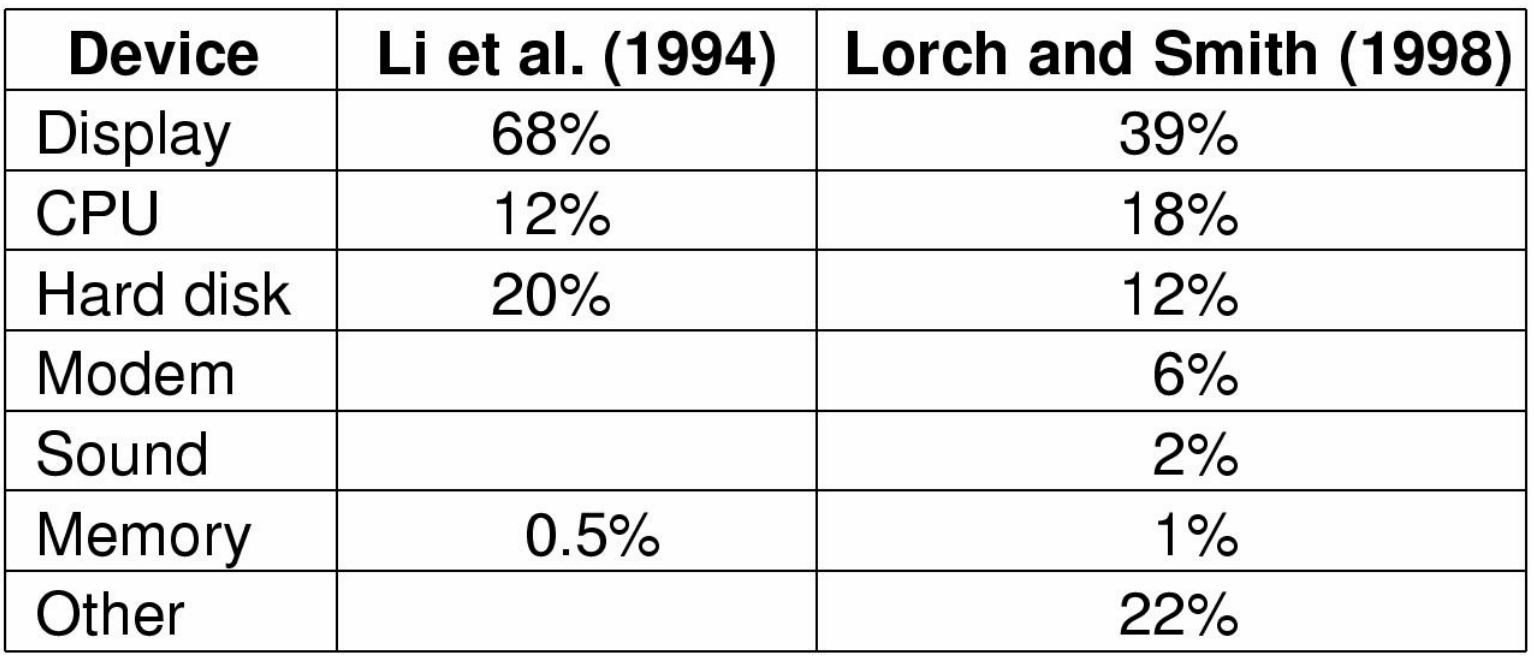

Power consumption of various parts of a laptop computer

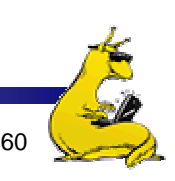

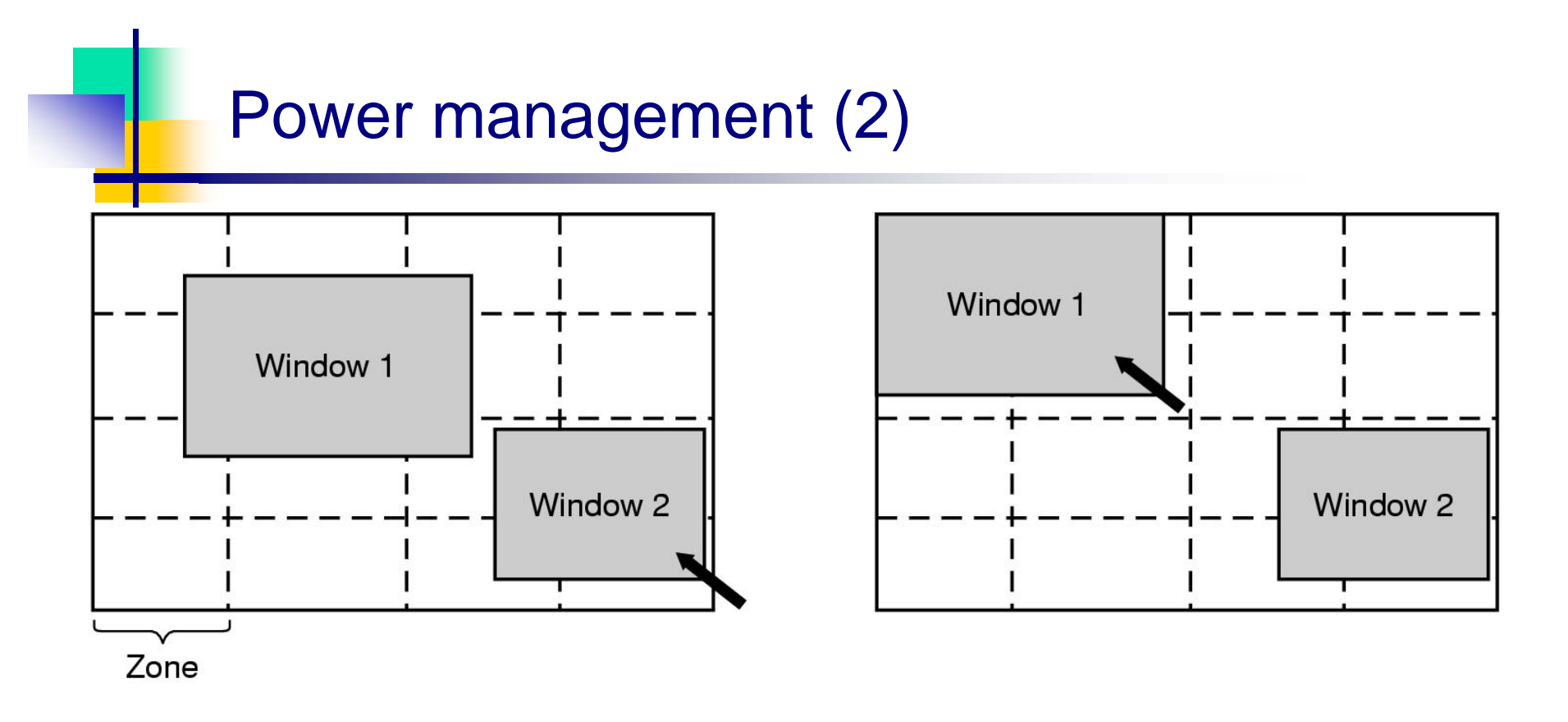

#### The use of zones for backlighting the display

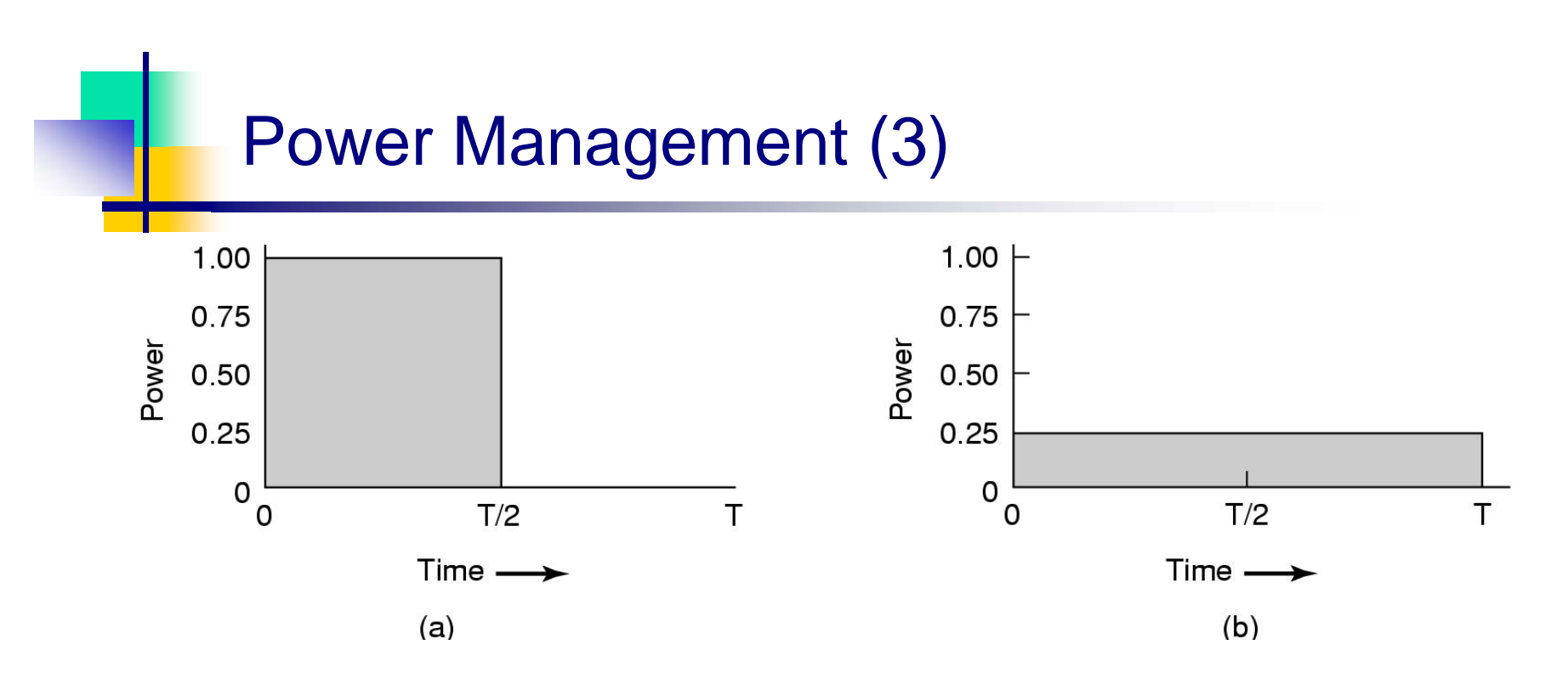

- **Running at full clock speed**
- Cutting voltage by two
	- **cuts clock speed by two,**
	- **cuts power by four**

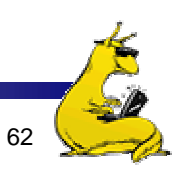

### Power Management (4)

- **Telling the programs to use less energy** 
	- T. may mean poorer user experience
- **Examples** 
	- **n** change from color output to black and white
	- **Speech recognition reduces vocabulary**
	- **lace 1 and 1 and 1 and 1 and 1 and 1 and 1 and 1 and 1 and 1 and 1 and 1 and 1 and 1 and 1 and 1 and 1 and 1 and 1 and 1 and 1 and 1 and 1 and 1 and 1 and 1 and 1 and 1 and 1 and 1 and 1 and 1 and 1 and 1 and 1 and 1 and**

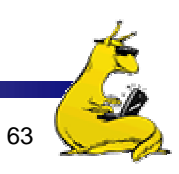